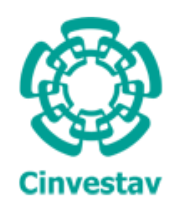

CENTRO DE INVESTIGACIÓN Y DE ESTUDIOS AVANZADOS DEL INSTITUTO POLITECNICO NACIONAL ´

### Unidad Zacatenco

Programa de

Sistemas Autónomos de Navegación Aérea y Submarina

## "Control robusto basado en un observador de un helicóptero ante ráfagas de viento"

### **TESIS**

Que presenta

### ADRIÁN HUMBERTO MARTÍNEZ VÁSQUEZ

Para obtener el grado de

### MAESTRO EN CIENCIAS

En

### Sistemas Autónomos de Navegación Aérea y Submarina

Directores de la Tesis:

Dr. Sergio Rosario Salazar Cruz Dr. Ivan González Hernández

México, D.F. Enero, 2016

<span id="page-2-0"></span>"A mis padres Gerardo y Olivia por darme la vida, por su gran apoyo que me han brindado durante este camino; pero sobre todo por su amor, cariño, comprensión, consejos y palabras de aliento que me han dado en los momentos difíciles  $y$  en los no difíciles."

"La imaginación es más importante que el conocimiento.  $El conocimiento es limitado y la imaginación circunda el mundo.$ " Albert Einstein 1879-1955

II

#### AGRADECIMIENTOS

A mi familia que siempre ha apoyado y ha estado conmigo, en especial a mis padres Gerardo y Olivia, a mis hermanos Ricardo, Laura y Alberto por estar siempre conmigo.

A mis amigos y compañeros de la maestría, Alejandro, Gary, Karina, Cristopher, Marco, Carlos y Yukio por su amistad.

A Abraham Rodríguez Mata por su apoyo y consejos para desarrollar esta tesis.

A los doctores Sergio Salazar e Iván González por haber dirigido esta tesis y compartir sus conocimientos para desarrollar este trabajo.

Esta tesis de desarrolló con la ayuda económica del Consejo Nacional de Ciencia y Tecnología CONACYT.

IV

#### RESUMEN

En este trabajo de tesis se presenta un algoritmo de control para tratar el problema de compensar las perturbaciones dadas por ráfagas de viento durante el vuelo de un helicóptero miniatura de cuatro rotores en vuelos en exteriores. Este tipo de perturbaciones son un factor importante a considerar durante el despegue, vuelo y aterrizaje de un helicóptero, debido al hecho de que dichas perturbaciones son capaces de impedir el vuelo del helicóptero e inclusive hacer imposible realizar o ejecutar algunas de las maniobras antes mencionadas. Por otro lado, la técnica a utilizar en esta tesis consiste en implementar un observador generador de residuos como el utilizado en los trabajos [\[31\]](#page-94-0), [\[32\]](#page-95-0) para poder estimar las fuerzas por ráfagas de viento que afectan durante el vuelo a un helicóptero, además se realiza la compensación de la perturbación para lograr un control robusto del helicóptero.

El capitulo [1](#page-18-0) proporciona un resumen del estado del arte que tiene que ver con el tema de las perturbaciones por ráfagas de viento en un Cuadrirrotor, se presentan diferentes trabajos que se han realizado hasta el momento en los que muestran diferentes enfoques para tratar el problema de las perturbaciones ocasionadas por el viento. En el capitulo [2](#page-24-0) se muestra la obtenci´on del modelo din´amico del Cuadrirrotor, donde finalmente se propone trabajar con un modelo reducido, debido al hecho de que se desea trabajar en una zona lineal, adem´as de que no se consideran maniobras bruscas del vehículo durante las pruebas de vuelo. El capitulo [3](#page-32-0) trata sobre la plataforma experimental construida para implementar las diferentes leyes obtenidas. En el capitulo [4](#page-36-0) se presenta el observador lineal utilizado en este trabajo de tesis y el análisis de estabilidad de dicho observador. En el capitulo [5](#page-48-0) se presentan resultados de simulación del observador lineal basado en el modelo dinámico reducido del Cuadrirrotor. Finalmente, en el capitulo [6](#page-56-0) se muestran los resultados experimentales realizados en tiempo real de observado lineal para estimar la magnitud de las fuerzas por ráfagas de viento, se realizan vuelos donde se muestra un vuelo con compensación de la perturbación y sin compensación de la perturbación.

#### ABSTRACT

In this thesis a control algorithm is presented to address the problem of compensating disturbances given by gusts of wind during the flight of a miniature Quadrotor rotorcraft with flight outdoors. Such disturbances are an important factor to consider during takeoff, flight and landing of a helicopter due to the fact that these disturbance are capable of preventing the flight of the helicopter and even make it impossible to perform or execute some of the above maneuvers.Furthermore, the technique used in this thesis is to implement an observer waste generator as used in the work  $[31]$ ,  $[32]$  to estimate the forces affecting wind while flying a helicopter, in addition the disturbance compensation is made for obtain a robust control of the helicopter.

The chapter [1](#page-18-0) provides an overview of the state of the art that has to do with the issue of wind disturbances in Cuadrirrotor, different studies that have been done so far in showing different approaches to address the problem of exposed disturbance by wind. In chapter [2](#page-24-0) obtaining the dynamic model of Quad-rotor where finally we proposes to work with a reduced model, due to the fact that we want to work in a linear region, besides not considered abrupt maneuvers the vehicle during the tests shown Of flight. Chapter [3](#page-32-0) discusses the experimental platform built implement different laws obtained. In chapter [4](#page-36-0) the linear observer used in this thesis is presented and the stability analysis of the observer is presented. In chapter [5](#page-48-0) the linear simulation results are presented. Finally, in Chapter [6](#page-56-0) the experimental results performed in real-time of the linear observed to estimate the magnitude of the forces by wind gusts are shown, fly test are made where is shown disturbance compensation and without disturbance compensation of the disturbance is displayed.

VIII

## <span id="page-10-0"></span>´ INDICE GENERAL

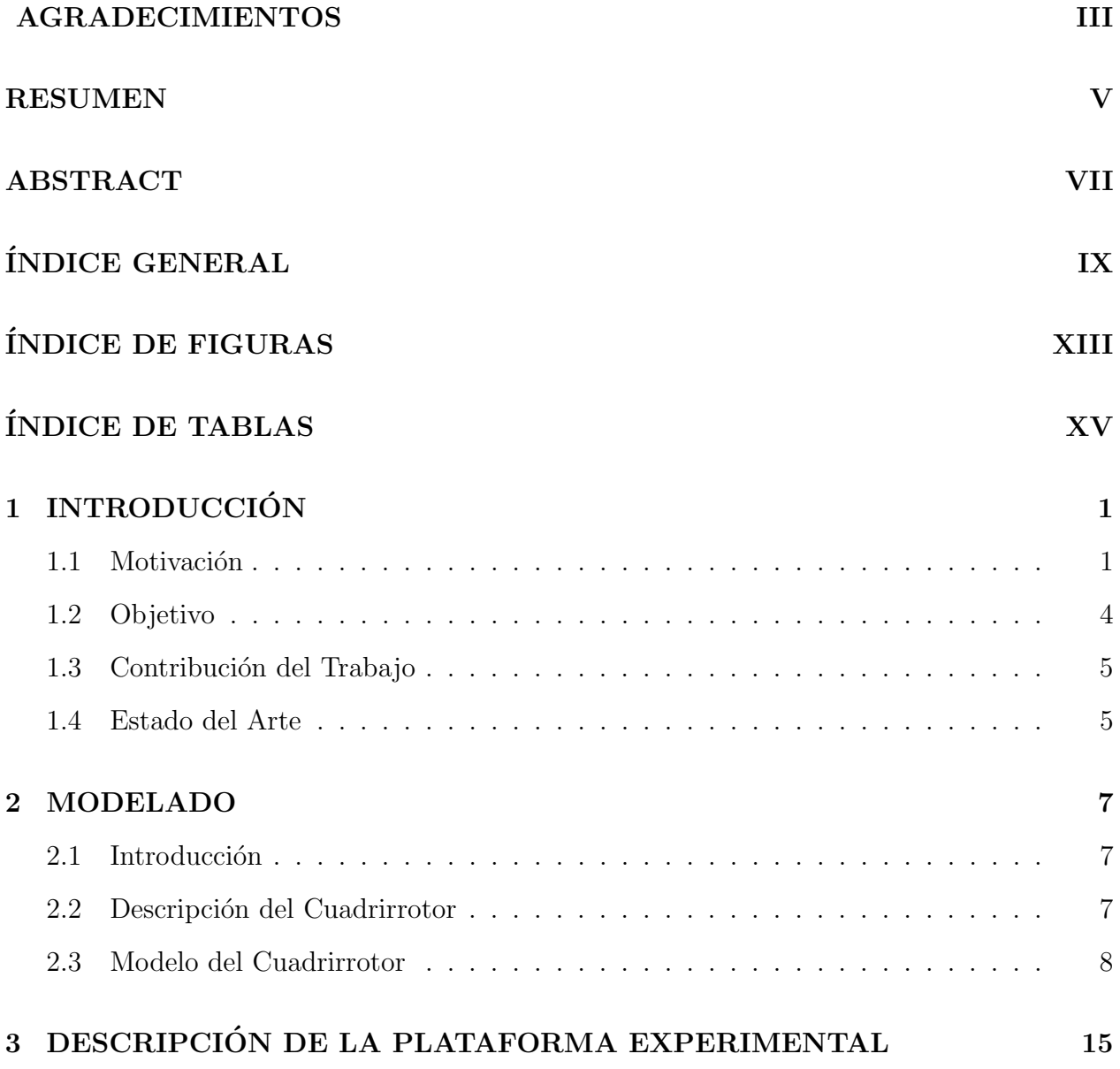

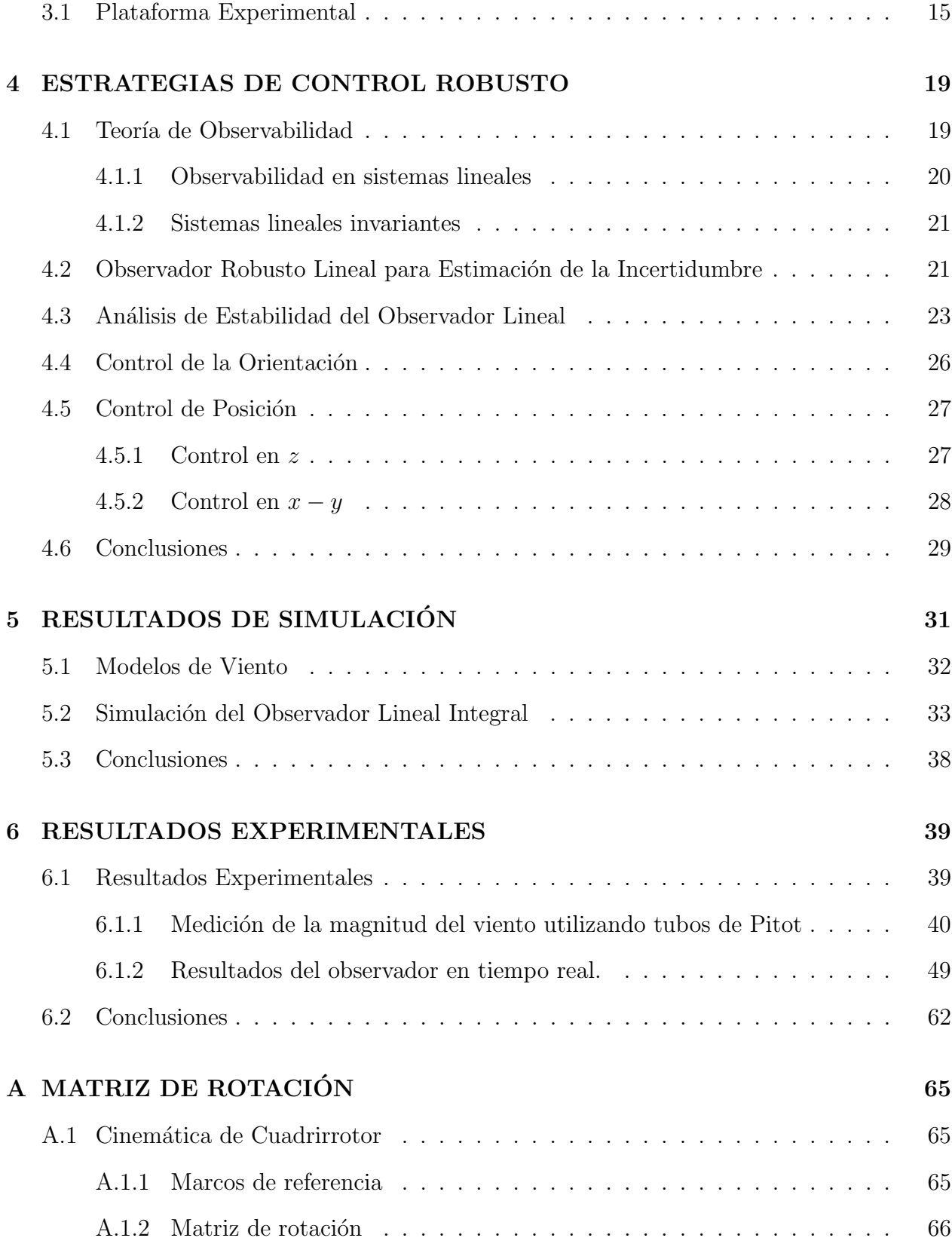

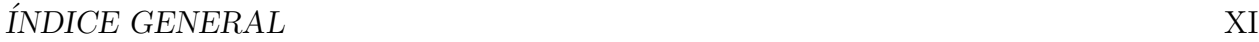

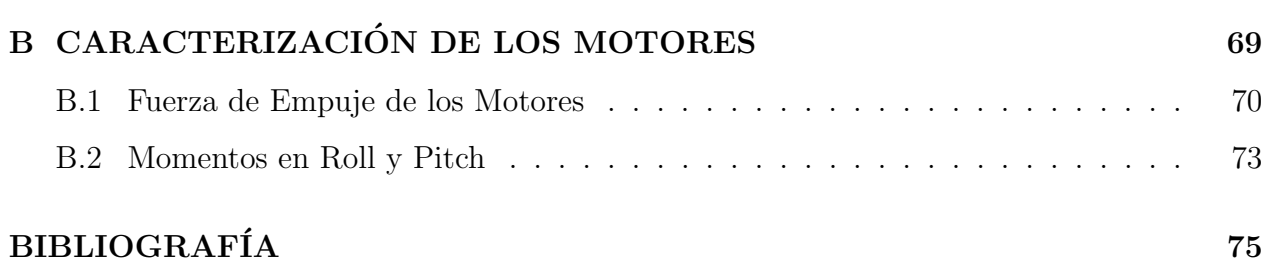

## <span id="page-14-0"></span>´ INDICE DE FIGURAS

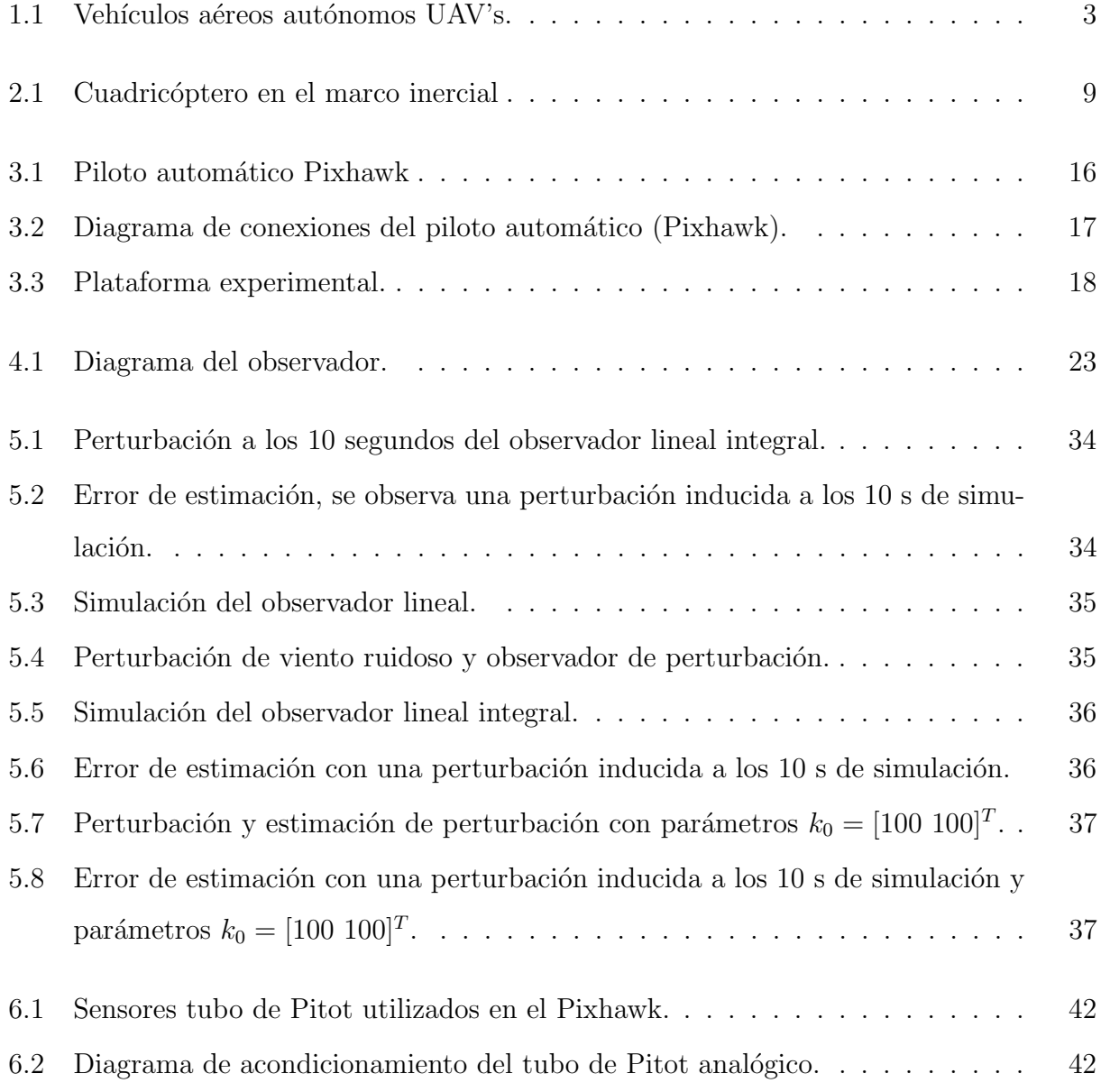

#### $\Large \begin{aligned} \text{NDICE DE FIGURAS} \end{aligned}$

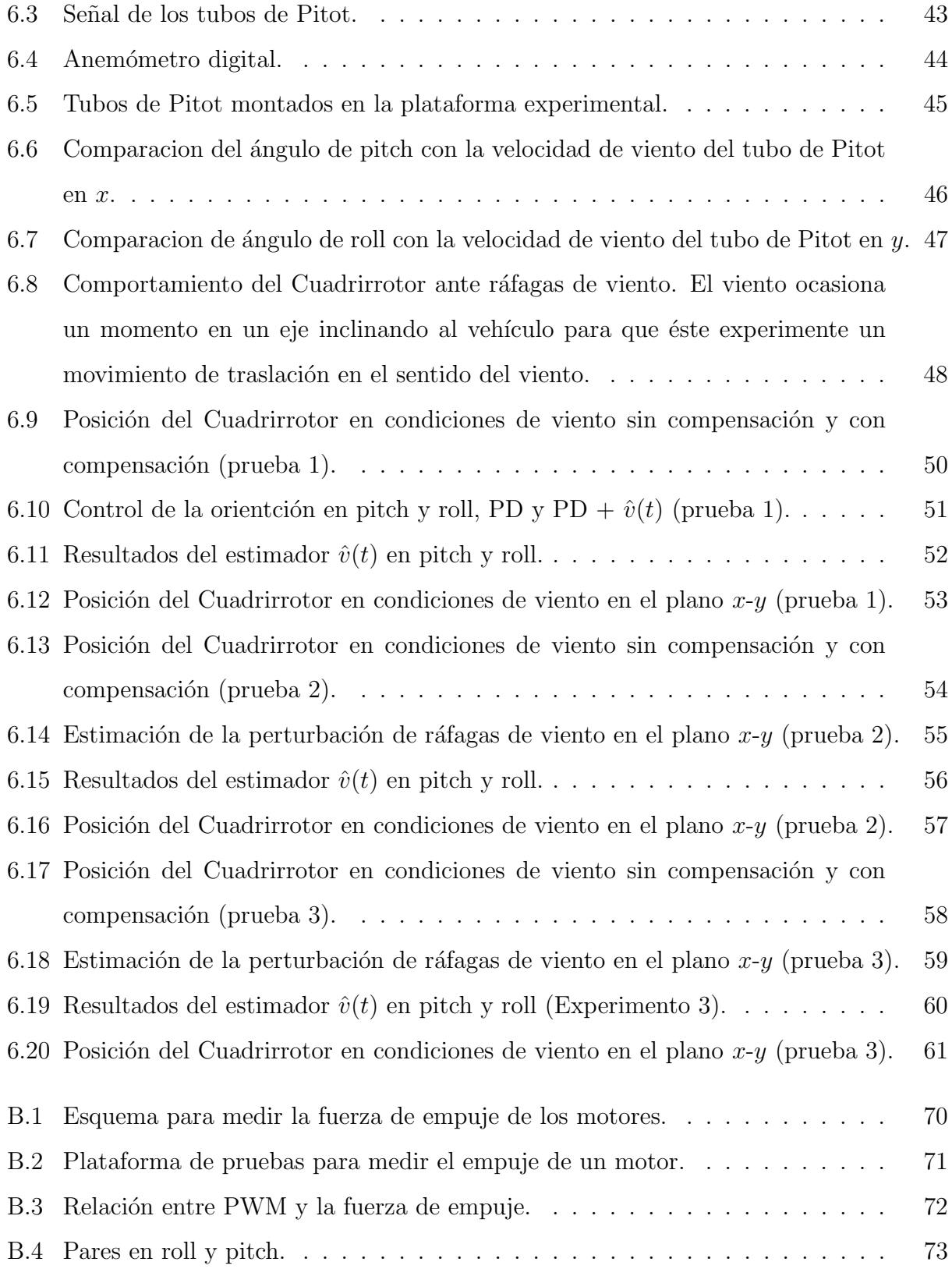

## <span id="page-16-0"></span>´ INDICE DE TABLAS

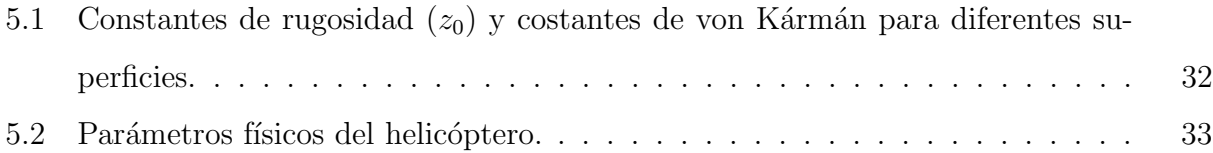

## <span id="page-18-0"></span>CAPITULO 1

## INTRODUCCIÓN

#### <span id="page-18-1"></span>1.1 Motivación

Un vehículo aéreo no tripulado  $UAV<sup>-1</sup>$  $UAV<sup>-1</sup>$  $UAV<sup>-1</sup>$  es una aeronave que vuela sin tripulación humana a bordo. Son usados mayormente en aplicaciones militares, aunque recientemente han tenido un alto crecimiento dentro del área de las aplicaciones civiles. Un  $UAV$  se define como un vehículo sin tripulación reutilizable, capaz de mantener un nivel de vuelo controlado y sostenido, y propulsado por un motor o motores de explosión, de reacción o eléctrico.

El área de vehículos aéreos no tripulados ha tenido un rápido crecimiento principalmente por la capacidad que tienen para llevar a cabo una amplia gama de aplicaciones a bajos costos y sin la necesidad de poner en riesgo vidas humanas. En nuestros d´ıas, los UAV tienen un exitoso uso en diferentes tipos de misiones tales como investigación y misiones de rescate entre otras.

Actualmente los UAV tienen una amplia gama de aplicaciones, tales como la agricultura (generalmente son vuelos autónomos con sensores multiespectrales  $y/o$  térmicos con los cuales se generan mapas aéreos con información relevante para toma de decisión posteriores. Esta información es analizada estadísticamente para generar patrones de mismos estados,

<span id="page-18-2"></span> $1$ de sus siglas en inglés: Unmanned Aerial Vehicles. Nomenclatura internacional adoptada en el presente trabajo

similitudes del terreno, detección de patologías y anomalías, identificación de objetos y formas, etc.), fotogrametría y ortofotografía (modelos 3D de terrenos), industria audiovisual (engloba todas aquellas aplicaciones relacionadas con servicios de grabación aérea. Se enfoca mayoritariamente a la comunicación, publicidad y mercadotecnia), inspección industrial (engloba todas aquellas aplicaciones relacionadas con servicios de mantenimiento y supervisión predictivo, preventivo y correctivo en diferentes infraestructuras), estas son solo por mencionar algunas aplicaciones. Además, los  $UAV$  tienen numerosas aplicaciones en el ámbito de la investigación donde los UAV son usados para procesamiento de imágenes, seguimiento de trayectorias, en general desarrollo e implementación de algoritmos de control los cuales se fundamentan matemáticamente y después son aplicados en tiempo real, entre otras. En la teoría de control automático, los  $UAV$  han adquirido singular importancia, debido a la necesidad de probar diferentes algoritmos de control que han sido desarrollados teóricamente y que, por lo tanto, se requiere saber cómo responden estos ante un ambiente natural donde nada es ideal y/o controlado. En la UMI-LAFMIA 3175 CNRS CINVESTAV actualmente se desarrollan diversas aplicaciones que involucran teoría de control que posteriormente son implementadas en plataformas UAV. Posteriormente se ejecutan vuelos en interiores (ambientes controlados) o vuelos en exteriores (ambientes no controlados que son perturbados por las inclemencias del tiempo) y estudiar el comportamiento de los algoritmos de control.

#### <span id="page-20-0"></span>1.1. MOTIVACIÓN<sup>3</sup>

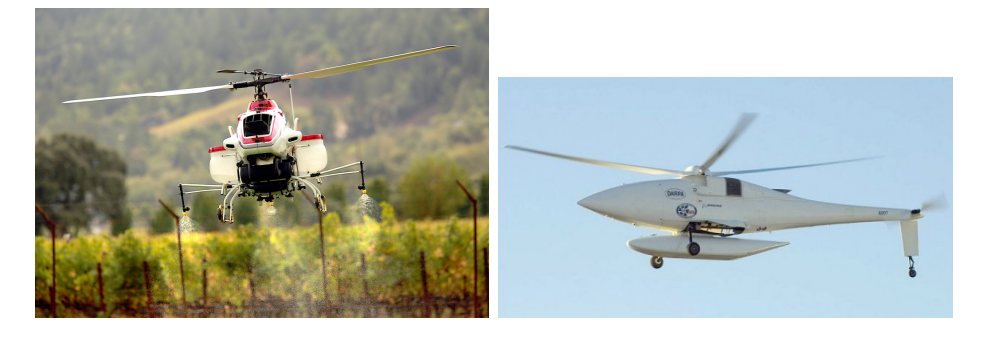

(a) Helicóptero de rotor de cola uti- (b) Helicóptero de rotor de cola utilizado para fumigación en la agricul-lizado en las fuerzas armadas. tura.

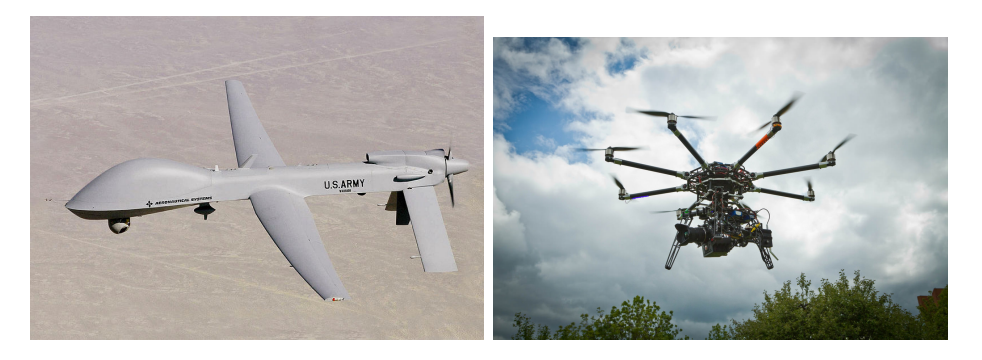

 $(c)$  Avión utilizado para inspección. (d) Multi-rotor utilizado para fotografía.

Figura 1.1: Vehículos aéreos autónomos UAV's.

En la Figura [1.1](#page-20-0) se muestran diferentes UAV en aplicaciones como la agricultura, inspección en operaciones militares y aplicaciones de fotografía, estre otras. Por otra parte, los UAV se pueden clasificar de diferentes maneras, es decir, por el tipo de misión, por su tamaño, por el tipo de motor que usan, por la forma de despegue, por cota de vuelo, por el tipo de control y por la forma de obtener la sustentación (ala fija o ala rotativa). Sin embargo, cabe mencionar que en este trabajo de tesis se utiliza un UAV de ala rotativa, en particular un helicóptero multi-rotor (en este caso, de cuatro rotores) o Cuadrirrotor<sup>[2](#page-20-1)</sup>.

<span id="page-20-1"></span><sup>&</sup>lt;sup>2</sup>En este trabajo se utilizará frecuentemente la palabra Cuadrirrotor para referirse al helicóptero de cuatro motores utilizado en este trabajo.

Este tipo de vehículo es llamado de diferente manera, es decir, Cuadrirrotor, X4, helicóptero multi-rotor, Cuadric´optero, solo por mencionar algunos. Dentro de las ventajas que tiene este tipo de vehículo aéreo (Cuadrirrotor) es que puede despegar de forma vertical, pueden volar en modo estacionario, es decir, volar permaneciendo en un lugar en el espacio y pueden aterrizar de manera vertical. Por otro lado, uno de los problemas a los que se enfrentan este tipo de vehículos (así como la mayoría de los diferentes tipos de UAV) son las perturbaciones dadas por las condiciones clim´aticas del tiempo. Cabe mencionar que este trabajo se centra en el estudio de la estabilidad del vehículo ante perturbaciones ocasionadas por las ráfagas de viento.

#### <span id="page-21-0"></span>1.2 Objetivo

El objetivo principal de este trabajo consiste en desarrollar un control robusto para estimar perturbaciones dadas por ráfagas de viento y compensarlas durante el vuelo de un helicóptero multi-rotor. Adem´as dicho control debe ser sometido a pruebas de vuelo en ambientes reales (en exteriores), es decir, ambientes que se dan por las inclemencias del tiempo.

Adicionalmente, para conseguir el objetivo antes mencionado, se proponen una serie de objetivos particulares los cuales se consideran importantes para llevar a cabo la realización satisfactoria de este trabajo.

- Desarrollo e implementación de un sensor para medir ráfagas de viento durante el vuelo del helicóptero. Esta parte es importante, debido a que todo lo desarrollado por el control robusto en tiempo real tiene que ser comparado con alguna medición directa de los efectos que inducen las r´afagas de viento sobre el Cuadrirrotor.
- Diseño de un observador que permita estimar la perturbación (ráfagas de viento) asociado al sistema en cuestión y su prueba de estabilidad correspondiente.
- Construcci´on de una plataforma de pruebas, es decir, un helic´optero multi-rotor para realizar los experimentos en tiempo real del observador diseñado.

• Instrumentar el helicóptero con sensores que permitan un vuelo autónomo, tales como sensor GPS<sup>[3](#page-22-2)</sup>, central inercial, brújula, barómetro, etcétera.

#### <span id="page-22-0"></span>1.3 Contribución del Trabajo

La principal contribución de este trabajo es realizar un vuelo autónomo en exteriores, sometido a perturbaciones como son en este caso particular las ráfagas. Este punto es de suma importancia, debido al hecho de que en diferentes trabajos revisados en el estado de arte que se presenta a continuación, la mayoría de los autores sólo presentan resultados en simulación otro tanto presentan resultados en tiempo real pero en ambientes controlados.

#### <span id="page-22-1"></span>1.4 Estado del Arte

Actualmente se han hecho estudios de cómo compensar este tipo de perturbaciones en los UAV mediante técnicas de control. A continuación se presentan algunos estudios realizados en cuanto al tema de perturbaciones por ráfagas de viento en UAV's.

Steven L. Waslander y Carlos Wang (2009) [\[41\]](#page-95-1) proponen un algoritmo de control de la posición de un helicóptero de rotor de cola, además se hace un modelado del viento y los efectos que éste causa en la dinámica helicóptero, finalmente realizan la estimación de la velocidad del viento en vuelo y lo realimentan al control para compensar las ráfagas de viento. Nitin Sydney et al. (2013) [\[33\]](#page-95-2) proponen un control en lazo cerrado para estimar el modelo paramétrico del viento utilizando un filtro Bayesiano recursivo, en dicho artículo los autores realizan pruebas en simulación del viento, donde ellos calculan el campo del flujo del viento. J. Escareño et al.  $(2013)$   $[25]$  proponen un estimador de la perturbación dada por el viento, dicha perturbación se realiza en 2 dimensiones, es decir, en x y y para después compensarla, la compensación sólo se efectúa en el ángulo de yaw. Arain B. y Kendoul F.  $(2013)$  [\[15\]](#page-93-0) presentan el desarrollo y validación experimental de un sistema aéreo no tripulado que estima y compensa una ráfaga de viento en x. Además utilizan un sensor tubo de Pitot

<span id="page-22-2"></span><sup>&</sup>lt;sup>3</sup>Del inglés Global Positioning System o Sistema de Posicionamiento Global en español

para medir la velocidad del viento. Realizan pruebas donde vuelan el vehículo en el eje x para tomar mediciones del sensor y despu´es las comparan con la velocidad dada por el GPS. Finalmente presentan resultados de la estimación y compensación de la ráfaga de viento en tiempo real. Por otro lado, Am Cho et al.  $(2011)$  [\[14\]](#page-93-1) proponen un método donde utilizan un avión con una antena GPS y un sensor tubo de Pitot para estimar la dirección y velocidad del viento, además utilizan un filtro de Kalman extendido para estimar parámetros como la orientación del avión. Finalmente, presentan resultados en simulación con una ráfaga de viento constante en 2D. Laura E. et al. (2011) [\[27\]](#page-94-2) presentan un control no lineal robusto para estabilizar un helicóptero de cuatro rotores ante ráfagas de viento. El control está basado en la técnica de saturaciones anidadas. Además, presentan un análisis de estabilidad y robustez de la perturbación del viento mediante la teoría de Lyapunov. Finalmente los autores presentan resultados en simulación y resultados en tiempo real.

A diferencia de los trabajos antes mencionados, en este trabajo se propone un estimador lineal de la perturbación por las ráfagas de viento en vuelos en exteriores para un helicóptero de cuatro motores. Por lo cual se propone un análisis de estabilidad del observador con la teoría de Lyapunov y las leyes de control para estabilizar el helicóptero en los seis grados de libertad. Se hace la estimación y compensación de las perturbaciones en las coordenadas  $x$  y  $y$  del helicóptero en tiempo real en vuelos en exteriores. Finalmente, se presentan resultados de diferentes pruebas de vuelo en diferentes ambientes perturbados.

### <span id="page-24-0"></span>CAPITULO 2

### MODELADO

### <span id="page-24-1"></span>2.1 Introducción

En este capitulo se presenta el modelo dinámico del Cuadrirrotor basado en el formalismo de Euler Lagrange.

#### <span id="page-24-2"></span>2.2 Descripción del Cuadrirrotor

El Cuadrirrotor es un prototipo muy completo y accesible para experimentar y observar sobre los fenómenos aerodinámicos que ocurren en los vehículos aéreos que pueden realizar vuelo estacionario.

El Cuadrirrotor a diferencia del helicóptero clásico, no posee plato cíclico y se controla variando únicamente la velocidad angular de cada uno de sus cuatro motores. La fuerza  $f_i$  producida por el motor i es proporcional al cuadrado de la velocidad angular, esto es,  $f_i = kw_i^2$ . Por otro lado, un motor sólo puede girar en una sola dirección fija, por lo cual la fuerza será siempre positiva  $[18]$ ,  $[35]$ .

#### <span id="page-25-0"></span>2.3 Modelo del Cuadrirrotor

Las coordenadas generalizadas del Cuadrirrotor están dadas como:

$$
q = (x, y, z, \psi, \theta, \phi) \in \mathbb{R}^6 = (\xi, \eta)^T
$$
\n
$$
(2.1)
$$

donde  $\xi = (x, y, z)^T \in \mathbb{R}^3$  denotan la posición al centro de masa del Cuadrirrotor, relativo al marco inercial  $\mathcal{I} \times \eta = (\psi, \theta, \phi)^T \in \mathbb{S}^3$  son los tres ángulos de Euler (ángulos de yaw, pitch y roll) y representan lo orientación del Cuadrirrotor [\[22\]](#page-94-3).

Por otra parte, la energía cinética traslacional del Cuadrirrotor está dada por:

$$
T_{trasl} = \frac{m}{2} \dot{\xi}^T \dot{\xi}
$$
\n(2.2)

donde  $m$  denota la masa del Cuadrirrotor. La energía cinética rotacional esta dada por:

$$
T_{rot} = \frac{1}{2} \dot{\eta}^T \mathbb{J} \dot{\eta} \tag{2.3}
$$

La matriz  $\mathbb{J} = \mathbb{J}(\eta)$  actúa como matriz de inercia para la energía cinética total rotacional del helicóptero expresada directamente en términos de las coordenadas generalizadas  $\eta$ .

La energía potencial del helicóptero está dada por:

$$
U = mgz \tag{2.4}
$$

La ecuación de Euler Lagrange que se utiliza para obtener el modelo dinámico del Cuadrirrotor está dada de la siguiente manera:

$$
\frac{d}{dt}\frac{\partial L}{\partial \dot{q}} - \frac{\partial L}{\partial q} = \mathbf{F} \tag{2.5}
$$

donde

$$
\mathbf{F} = \left(\begin{array}{c} F_{\xi} \\ \tau \end{array}\right). \tag{2.6}
$$

<span id="page-26-0"></span>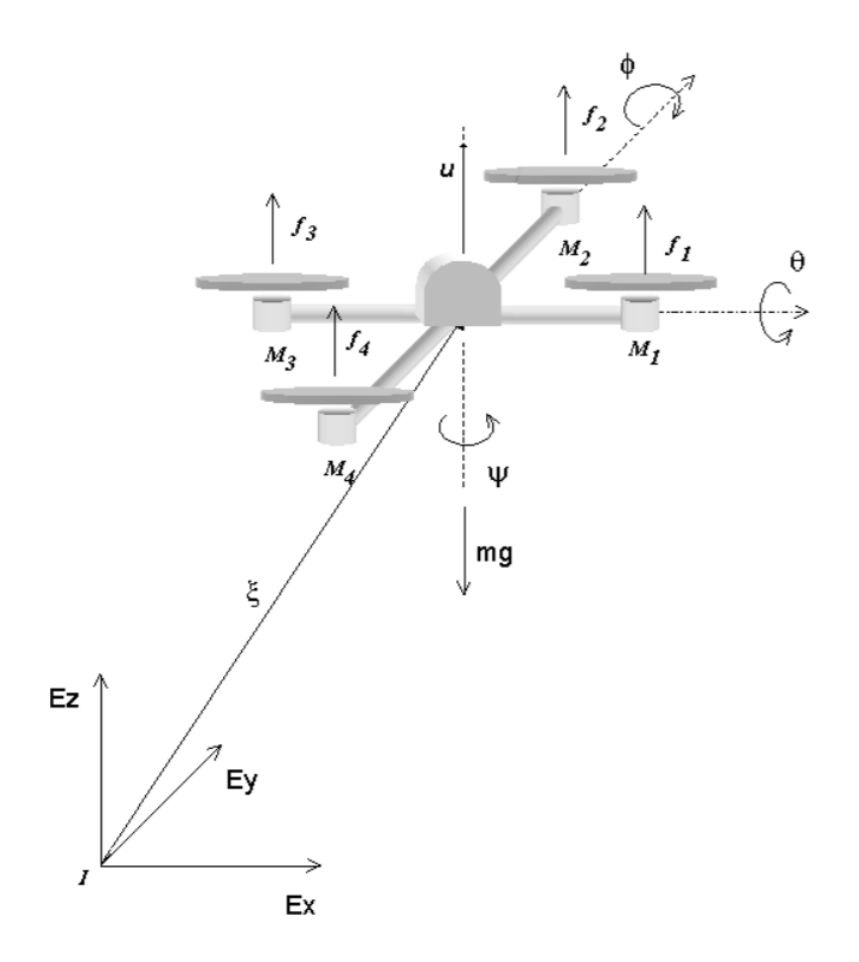

Figura 2.1: Cuadricóptero en el marco inercial

 $F_\xi$ es la fuerza traslacional aplicada al helicóptero debido a las entradas de control y $\tau$ son los momentos generalizados en roll, pitch y yaw. Por otro lado, el lagrangiano L se expresa de la siguiente manera:

$$
L = K - U \tag{2.7}
$$

es decir

$$
L(q, \dot{q}) = T_{trasl} + T_{rot} - U \tag{2.8}
$$

de manera que el lagrangiano queda expresado de la siguiente manera

$$
L = \frac{1}{2}m\dot{\xi}^T\dot{\xi} + \frac{1}{2}\dot{\eta}^T\mathbb{J}\dot{\eta} - mgz
$$
\n(2.9)

A continuación se obtiene la ecuación de Euler Lagrange para el movimiento de traslación y rotación respectivamente.

$$
\frac{d}{dt}\frac{\partial L}{\partial \dot{\xi}} - \frac{\partial L}{\partial \xi} = F_{\xi}
$$
\n(2.10)

realizando operaciones matemáticas se obtiene:

$$
m\ddot{\xi} + mg_k = F_{\xi} \tag{2.11}
$$

con

$$
F_{\xi} = RF_B \tag{2.12}
$$

donde  $F_B$  representa las fuerzas que actúan respecto del marco en el cuerpo del helicóptero,

$$
F_B = \begin{pmatrix} 0 \\ 0 \\ u \end{pmatrix} \tag{2.13}
$$

adem´as

$$
u = f1 + f2 + f3 + f4 \tag{2.14}
$$

y

$$
f_i = k_i w_i^2, \qquad i = 1, ..., 4
$$
\n(2.15)

donde  $k_i>0$ es constante y $w_i$ es la velocidad angular del  $i\text{-esimo motor.}$ 

#### 2.3. MODELO DEL CUADRIRROTOR 11

 $R$  es la matriz de transformación que expresa al vector de fuerzas del helicóptero del marco en el cuerpo al marco inercial (ver apéndice [A\)](#page-82-0).

$$
R = \begin{pmatrix} c_{\theta}c_{\psi} & s_{\psi}s_{\theta} & -s_{\theta} \\ c_{\psi}s_{\theta}s_{\phi} - s_{\psi}c_{\phi} & s_{\psi}s_{\theta}s_{\phi} + c_{\psi}c_{\phi} & c_{\theta}s_{\phi} \\ c_{\psi}s_{\theta}c_{\phi} + s_{\psi}s_{\phi} & s_{\psi}s_{\theta}c_{\phi} - c_{\psi}s_{\phi} & c_{\theta}c_{\phi} \end{pmatrix}
$$
(2.16)

Los momentos en las variables  $\eta$  están dados por

$$
\tau = \begin{pmatrix} \tau_{\psi} \\ \tau_{\theta} \\ \tau_{\phi} \end{pmatrix} \tag{2.17}
$$

donde

$$
\tau_{\psi} = \sum_{i=1}^{4} \tau_{M_i} \tag{2.18}
$$

$$
\tau_{\theta} = (f_2 + f_4 - f_1 - f_3)l \tag{2.19}
$$

$$
\tau_{\phi} = (f_1 + f_4 - f_2 - f_3)l \tag{2.20}
$$

donde  $l$  es la distancia del centro del Cuadrirrotor a los motores, considerando la configuración en "X" [1](#page-28-0) .

Por otro lado, la ecuación de Euler Lagrange para el movimiento de rotación es:

$$
\frac{d}{dt}\frac{\partial L}{\partial \dot{\eta}} - \frac{\partial L}{\partial \eta} = \tau \tag{2.21}
$$

<span id="page-28-1"></span>y realizando las operaciones matemáticas correspondientes se obtiene:

$$
\mathbb{J}\ddot{\eta} + \dot{\mathbb{J}}\dot{\eta} - \frac{1}{2}\frac{\partial}{\partial \eta} \left(\dot{\eta}^T \mathbb{J}\dot{\eta}\right) = \tau \tag{2.22}
$$

<span id="page-28-0"></span><sup>&</sup>lt;sup>1</sup>Para el caso de los Cuadrirrotores existen dos configuraciones para volar, (1) configuración "+" donde el frente del vehículo es un brazo de un motor, y (2) configuración "X" es el caso donde el vehículo tiene el frente entre dos brazos o rotores.

Definiendo el vector de aceleración de Coriolis:

$$
\bar{V}(\eta, \dot{\eta}) = \dot{\mathbb{J}}\dot{\eta} - \frac{1}{2} \frac{\partial}{\partial \eta} \left( \dot{\eta}^T \mathbb{J} \dot{\eta} \right)
$$
\n(2.23)

se puede escribir la expresión  $(2.22)$  como:

$$
\mathbb{J}\ddot{\eta} + \bar{V}(\eta, \dot{\eta}) = \tau \tag{2.24}
$$

por otro lado,  $\bar{V}(\eta, \dot{\eta})$  se puede escribir como sigue:

$$
\bar{V}(\eta, \dot{\eta}) = \left(\dot{\mathbb{J}} - \frac{1}{2} \frac{\partial}{\partial \eta} \left(\dot{\eta}^T \mathbb{J}\right)\right) \dot{\eta} = C(\eta, \dot{\eta}) \dot{\eta}
$$
\n(2.25)

donde  $C(\eta, \dot{\eta})$  es la aceleración de Coriolis y tiene asociados los efectos giroscópicos y centrífugos asociados con  $\eta$ .

<span id="page-29-1"></span>Finalmente el modelo dinámico que describe el comportamiento del Cuadrirrotor es:

$$
m\ddot{\xi} = u \begin{pmatrix} -sen\theta \\ cos\theta sen\phi \\ cos\theta cos\phi \end{pmatrix} + \begin{pmatrix} 0 \\ 0 \\ -mg \end{pmatrix}
$$
 (2.26)  

$$
\tau = C(\eta, \dot{\eta})\dot{\eta} + \mathbb{J}\ddot{\eta}
$$
 (2.27)

<span id="page-29-0"></span>La dinámica en la orientación se puede escribir de manera general como:

$$
\mathbb{J}\ddot{\eta} + \mathcal{C}(\eta, \dot{\eta})\dot{\eta} = \tau + \delta \tag{2.28}
$$

donde  $\delta$  es la perturbación generada por las ráfagas de viento y además se considera que afecta a los pares en roll y pitch, posteriormente en el capitulo [4](#page-36-0) se propone un observador lineal para estimar la perturbación  $\delta$ . J es la matriz de inercia.

Para simplificar el modelo matemático del vehículo, se considera que los ángulos  $\eta$  son pequeños y que además se puede considerar trabajar en una región lineal, por lo tanto, se

#### 2.3. MODELO DEL CUADRIRROTOR 13

propone un cambio de coordenadas para la entrada de control en  $(2.27)$  a través de la siguiente expresión:

$$
\tau = C(\eta, \dot{\eta})\dot{\eta} + \mathbb{J}\tilde{\tau}
$$
\n(2.29)

donde

$$
\tilde{\tau} = \begin{pmatrix} \tilde{\tau}_{\psi} \\ \tilde{\tau}_{\theta} \\ \tilde{\tau}_{\phi} \end{pmatrix}
$$
\n(2.30)

por lo tanto, las nuevas entradas de control son:

$$
\ddot{\eta} = \tilde{\tau} + \delta \tag{2.31}
$$

Finalmente, las ecuaciones [\(2.26\)](#page-29-1) y [\(2.27\)](#page-29-0) se pueden escribir como:

$$
m\ddot{x} = -usen\theta \tag{2.32}
$$

$$
m\ddot{y} = u\cos\theta \sin\phi \tag{2.33}
$$

$$
m\ddot{z} = u\cos\theta\cos\phi - mg \tag{2.34}
$$

$$
I_{xx}\ddot{\psi} = \tilde{\tau}_{\psi} + v(t)_{\psi} \tag{2.35}
$$

$$
I_{yy}\ddot{\theta} = \tilde{\tau}_{\theta} + v(t)_{\theta} \tag{2.36}
$$

$$
I_{zz}\ddot{\phi} = \tilde{\tau}_{\phi} + v(t)_{\phi} \tag{2.37}
$$

donde  $x \, y \, y$  son las coordenadas en el plano horizontal,  $z$  es la posición vertical (ver Figura [3.1\)](#page-33-0). $\psi$ es el ángulo de yaw alrededor del eje $z,$ <br/> $\theta$ es el ángulo de pitch alrededor el ej<br/>e $y$ y  $\phi$ es en ángulo de roll alrededor del eje $x.$  Las entradas de control  $\tilde{\tau}_\phi, \tilde{\tau}_\theta, \tilde{\tau}_\psi$ son los momentos de roll, pitch y yaw respectivamente.  $V(t)_{\psi}$ ,  $V(t)_{\theta}$ ,  $V(t)_{\phi}$  representan las perturbaciones ocasionadas por las ráfagas de viento.

### <span id="page-32-0"></span>CAPITULO 3

# DESCRIPCIÓN DE LA PLATAFORMA EXPERIMENTAL

En este capitulo se describe la plataforma experimental utilizada para este trabajo de tesis, también se describe el hardware desarrollado para el vuelo del helicóptero.

#### <span id="page-32-1"></span>3.1 Plataforma Experimental

El prototipo consiste de un autopiloto basado en una minicomputadora Pixhawk de alto rendimiento adecuado para trabajar con aviones, helicópteros multi-rotor, helicópteros de rotor de cola, barcos, carros y cualquier plataforma robótica. El Pixhawk es un sistema orientado hacia las necesidades de personas aficionados a sistemas robóticos aéreos, industria así como a la investigación. El Pixhawk combina las funciones de PX4FMU (PX4FMU) Autopilot / Flight Management Unit) + PX4IO (PX4IO Airplane/Rover Servo and I/O Module) [\[2\]](#page-92-1), [\[3\]](#page-92-2) , [\[4\]](#page-92-3).

<span id="page-33-0"></span>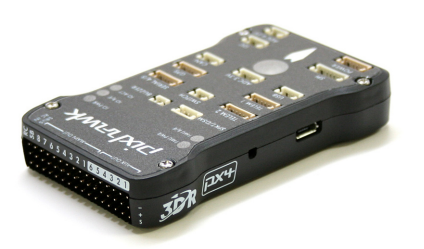

Figura 3.1: Piloto automático Pixhawk

Este piloto automático esta basado en una plataforma de 32 bits STM32F427 Cortex M4 core con FPU a 168 MHz, 256 KB de memoria RAM, 2 MB de Flash y puerto de memoria microSD. El Pixhawk además tiene incorporado sensores como giróscopo ST Micro L3GD20 3-axis 16-bit, acelerómetro y magnetómetro ST Micro LSM303D 3-axis 14-bit y Invensense MPU 6000 3-axis y un barómetro MEAS MS5611 [\[5\]](#page-92-4).

Por otro lado, se tiene incorporado un GPS (Sistema de posicionamiento global, por sus siglas en ingles) 3DR uBlox GPS with Compass Kit el cual tiene incorporado una brújula, la cual es utilizada para orientar al vehículo aéreo con respecto al norte magnético de la tierra. Dicho modulo GPS esta basado en un u-blox NEO-7 module, el cual trabaja a 5 Hz [\[6\]](#page-92-5).

Por otro lado, se construyó una estructura en forma de cruceta en fibra de carbono para montar cuatro motores brushless, la estructura tiene una longitud de 55 cm de motor a motor.

En la Figura [3.2](#page-34-0) se muestra el diagrama de conexiones del piloto automático Pixhawk con los componentes antes descritos.

<span id="page-34-0"></span>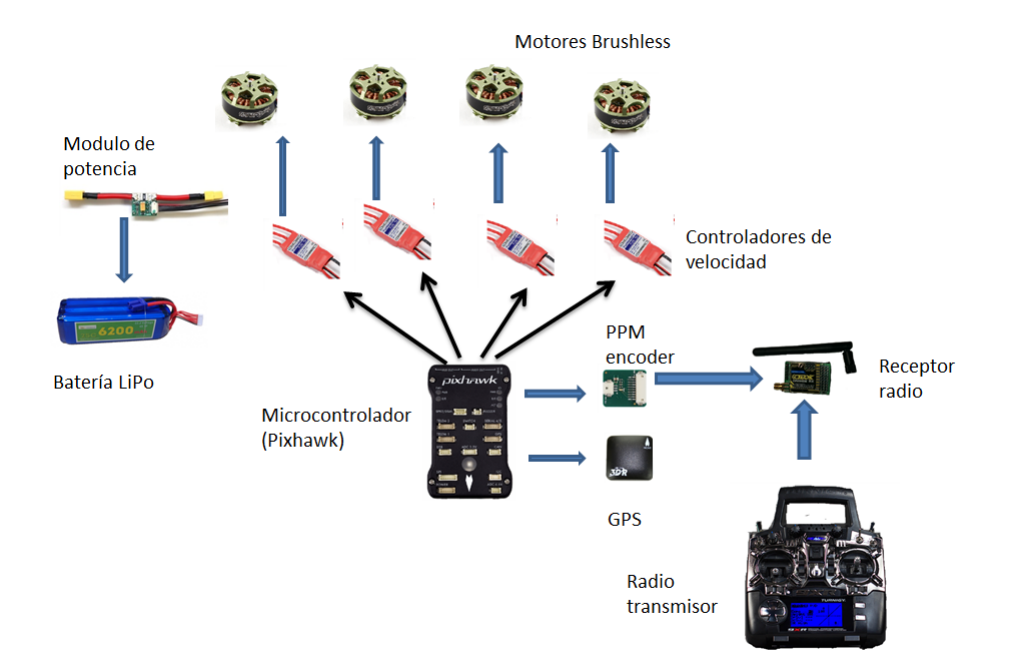

Figura 3.2: Diagrama de conexiones del piloto automático (Pixhawk).

Finalmente en en la Figura [3.3](#page-35-0) se muestra la plataforma experimental construida para las pruebas del observador lineal diseñado para estimar las perturbaciones originadas por las ráfagas de viento. Como se observa en la figura, se decidió utilizar un helicóptero multi-rotor de cuatro motores debido a que es la configuración más utilizada, es estable y es suficiente para el objetivo de este trabajo, además de que una configuración que tenga más motores representa un costo monetario mayor.

<span id="page-35-0"></span>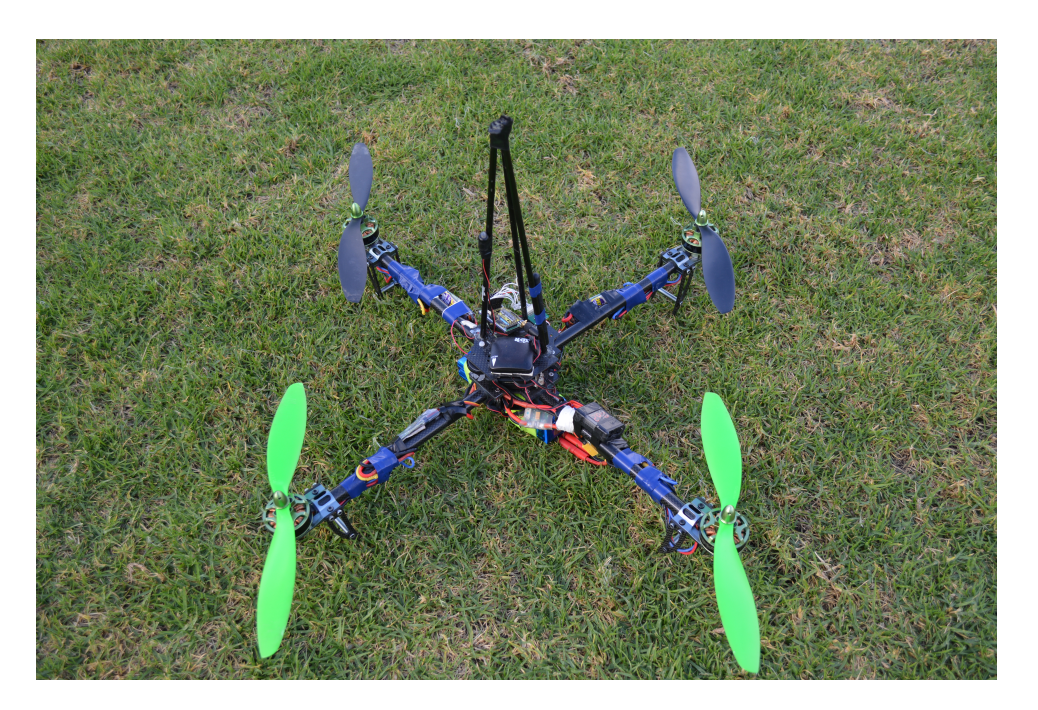

Figura 3.3: Plataforma experimental.
## <span id="page-36-0"></span>CAPITULO 4

# ESTRATEGIAS DE CONTROL ROBUSTO

En este capitulo se presentan las técnicas de control diseñadas para la estabilización del veh´ıculo en los seis grados de libertad para un vuelo estacionario utilizando controladores del tipo PD. Adem´as se presenta el observador lineal para estimar las perturbaciones originadas por el viento que se diseñó para este trabajo. Cabe mencionar que las técnicas de control diseñadas utilizan el modelo lineal del vehículo, así como el observador de la perturbación.

Se presenta una breve teoría sobre observabilidad con el fin de tener en cuenta la observabilidad del que se propone es esta tesis, por otro lado, se debe hacer énfasis de que el observador propuesto para esta tesis en un observador lineal generador de residuos aplicado a la estimación de perturbaciones ocasionadas por ráfagas de viento en un  $UAV$  como se explica a continuación.

## 4.1 Teoría de Observabilidad

El concepto de observabilidad se relaciona con la posibilidad de conocer el valor del estado de un sistema, a partir del conocimiento de la evolución de la entrada y de la salida que genera. Una vez conocido el estado en un sistema lineal, se puede determinar el estado en cualquier otro instante posterior utilizando la solución de la ecuación de estado.

**Definición 1** Observabilidad: Se dice que un punto  $x_0$  del espacio de estado es observable en  $[t_0, t_1]$  si, siendo éste el estado inicial en el instante  $t_0$ ,  $x_0 = x(t_0)$ , el conocimiento de la entrada  $u(t)$  en el intervalo  $[t_0, t_1]$  y de la salida  $y(t)$  en el mismo intervalo permite determinar que el estado inicial del sistema en el instante  $t_0$  es  $x_0$ .

#### 4.1.1 Observabilidad en sistemas lineales

El objetivo es determinar bajo qué condiciones se puede obtener el estado inicial  $x_0 = x(t_0)$ , conociendo  $u(\tau)$  e  $y(\tau)$  con  $t_0 < \tau \leq t$ . Si fuera conocido  $x(t_0)$  y  $u(\tau)$ , se podría obtener  $x(t)$ con la expresión:

$$
x(t) = \Phi(t, t_0)x(t_0) + \int_{t_0}^t \Phi(t, \tau)B(\tau)u(\tau)d\tau
$$
\n(4.1)

En general es necesario conocer la evolución de la salida en un intervalo de tiempo para poder calcular el estado del sistema. Este problema de la observabilidad se resuelve mediante el siguiente teorema:

<span id="page-37-0"></span>Teorema 1 Dado un sistema definido por las ecuaciones:

$$
\begin{cases}\n\dot{x}(t) = A(t)x(t) + B(t)u(t) \\
y(t) = C(t)x(t) + D(t)u(t)\n\end{cases}
$$
\n(4.2)

es observable en  $[t_0, t_1]$  si y sólo si la matriz  $\mathcal{W}(t_1, t_0)$ , conocida como gramiano de observabilidad y definida como:

$$
\mathcal{W}(t_1, t_0) = \int_{t_0}^{t_1} \Phi^T(\tau, t_0) C^T(\tau) C(\tau) \Phi(\tau, t_0) d\tau
$$
\n(4.3)

es no singular.

La demostración del Teorema [1](#page-37-0) se muestra en [\[20\]](#page-93-0)

### 4.1.2 Sistemas lineales invariantes

Para los sistemas lineales invariantes, la observabilidad se define como:

**Definición 2** Dado un sistema de dimensión n definido por las ecuaciones:

$$
\begin{cases}\n\dot{x}(t) = Ax(t) + Bu(t) \\
y(t) = Cx(t) + Du(t)\n\end{cases} \tag{4.4}
$$

es observable si y sólo si la matriz de obsevabilidad  $P$  definida por:

<span id="page-38-0"></span>
$$
\mathcal{P} = \begin{bmatrix} C \\ CA \\ CA^2 \\ \cdots \\ CA^{n-1} \end{bmatrix}
$$
 (4.5)

es de rango máximo, es decir,  $n$ .

## 4.2 Observador Robusto Lineal para Estimación de la Incertidumbre

A continuación se muestra el diseño y prueba de estabilidad de un tipo de observador de incertidumbre a través de un observador generador de residuos tal como se muestra [\[32\]](#page-95-0). Adem´as, este tema ha sido tratado en trabajos como [\[37\]](#page-95-1) donde se utilizan observadores de alta ganancia como los utilizados en [\[12\]](#page-93-1), [\[13\]](#page-93-2), [\[19\]](#page-93-3), [\[38\]](#page-95-2), [\[34\]](#page-95-3), [\[36\]](#page-95-4) y [\[30\]](#page-94-0).

Se plantea el siguiente hecho, considerando la ecuación  $(2.31)$  y despejando

$$
\ddot{\eta} = \tilde{\tau} + v(t) \tag{4.6}
$$

<span id="page-39-0"></span>
$$
\begin{cases}\n\dot{x}_1 = x_2 \\
\dot{x}_2 = \tilde{\tau} + v(t)\n\end{cases} \tag{4.7}
$$

definiendo  $\zeta =$  $\sqrt{ }$  $\vert$  $\overline{x}_1$  $\overline{x_2}$ 1  $\vert$ , ahora se considera el sistema anterior en su representación en el espacio de estados, teniendo lo siguiente:

<span id="page-39-1"></span>
$$
\begin{cases} \n\dot{\zeta}(t) = A\zeta(t) + \Psi(\zeta, u) + E(\zeta)v(t) \\
y(t) = h(\zeta)\n\end{cases}
$$
\n(4.8)

pero dado que la ecuación[\(4.7\)](#page-39-0) es un sistema lineal  $\Psi(\zeta, u) = Bu(t)$ , por lo tanto la forma de la ecuación  $(4.7)$  en ecuación  $(4.8)$  se obtiene:

<span id="page-39-2"></span>
$$
\begin{cases}\n\dot{\zeta}(t) = A\zeta(t) + Bu(t) + E(\zeta)v(t) \\
y(t) = h\zeta(t)\n\end{cases}
$$
\n(4.9)

donde  $A =$  $\sqrt{ }$  $\overline{1}$ 0 1 0 0 1  $\Big\vert \, , \, B \, =$  $\sqrt{ }$  $\overline{1}$ 0 1 1 . La matriz  $E(\zeta)$  en este caso es el vector constante  $E(\zeta) = [0 \; 1]^T$  y  $h = [1 \; 1]$ . Además  $\mathcal{V} = E(\zeta)v(t)$  que es el vector de dinámicas no modeladas ocasionadas por el viento.

De acuerdo a la expresión  $(4.5)$ , y calculando la observabilidad de  $(4.9)$  según los valores de la matriz A y el vector  $C = h$  se observa que el sistema es de rango máximo, es decir de rango 2, por lo que se concluye que es sistema es observable.

En base a lo mostrado, se considera un observador lineal con acción integral  $[37]$ ,  $[31]$ , [\[17\]](#page-93-4) de la forma (ver Figura [4.1\)](#page-40-0):

<span id="page-39-3"></span>
$$
\begin{cases}\n\dot{\hat{\zeta}}(t) = A\hat{\zeta} + Bu + \hat{\mathcal{V}} - k_0 Ce \\
\dot{v}(t) = Ke\n\end{cases}
$$
\n(4.10)

<span id="page-40-0"></span>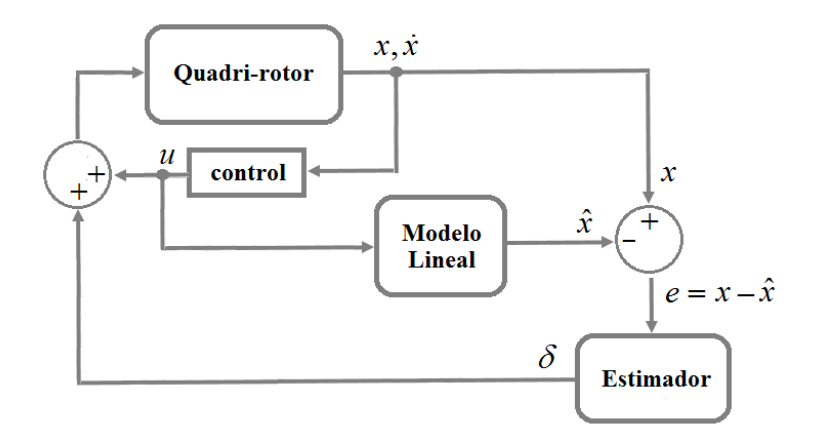

Figura 4.1: Diagrama del observador.

donde  $\hat{\mathcal{V}} = E(\zeta)v(t)$  es el vector perturbación estimada,  $A =$  $\sqrt{ }$  $\vert$ 0 1 0 0 1  $\Bigg| \, , \, \hat{\zeta} = \Big[ \begin{array}{cc} \hat{x}_1 & \hat{x}_2 \end{array} \Big]^T, B =$  $\begin{bmatrix} 0 & 1 \end{bmatrix}^T$  y  $K = \begin{bmatrix} K_1 & K_2 \end{bmatrix}^T = \Gamma^{-1}(PB)^T$  es la ganancia del estimador de perturbación,  $k_0$  es la ganancia del estimador de estado,  $\hat{x}$  son los estados estimados.

Si se observa la expresión  $(4.10)$  se observa que la parte de la estimación de la incertidumbre  $(\hat{v}(t))$  consiste de un estado aumentado, por lo que es la principal diferencia a notar de los observadores que se presentan en libros de texto.

**Teorema 2** El sistema perturbado  $(4.9)$  donde  $V(t)$  indica la variable de perturbaciones de viento, es observable utilizando el observador [\(4.10\)](#page-39-3) logrando que el error  $e = \hat{\zeta} - \zeta$  sea ´ultimamente acotado.

## 4.3 Análisis de Estabilidad del Observador Lineal

Se propone la siguiente ecuación de error, siendo  $\hat{\zeta}$  el estado estimado y  $\zeta$  el estado medido. La prueba se basa en los trabajos [\[32\]](#page-95-0) y [\[17\]](#page-93-4). Sustituyendo las ecuaciones [\(4.9\)](#page-39-2) y [\(4.10\)](#page-39-3) en el error y realizando operaciones algebraicas, es decir,

<span id="page-41-1"></span>
$$
e = \hat{\zeta} - \zeta \tag{4.11}
$$

$$
\dot{e} = \dot{\hat{\zeta}} - \dot{\zeta} \tag{4.12}
$$

$$
\dot{e} = A\hat{\zeta} + Bu + \hat{\mathcal{V}} - k_0 Ce - A\zeta - Bu - \mathcal{V}
$$
\n(4.13)

$$
\dot{e} = \underbrace{(A - k_0 C)}_{A_c} e + \hat{\mathcal{V}} - \mathcal{V}.
$$
\n(4.14)

<span id="page-41-0"></span>Se propone una función candidata de Lyapunov [\[26\]](#page-94-2), [\[39\]](#page-95-5)

$$
V_{ob} = e^T P e + \hat{\mathcal{V}}^T \Gamma \hat{\mathcal{V}} \tag{4.15}
$$

<span id="page-41-2"></span>derivando [\(4.15\)](#page-41-0) se tiene

$$
\dot{V}_{ob} = \dot{e}^T P e + e^T P \dot{e} + \dot{\hat{\mathcal{V}}} \Gamma \hat{\mathcal{V}} + \hat{\mathcal{V}}^T \Gamma \dot{\hat{\mathcal{V}}} \tag{4.16}
$$

sustituyendo [\(4.14\)](#page-41-1) en [\(4.16\)](#page-41-2) se tiene

$$
\dot{V}_{ob} = e^T \underbrace{[A_c^T P + P^T A_c]}_{-Q} e^T + 2\hat{\mathcal{V}}^T \Gamma \dot{\hat{\mathcal{V}}} + 2e^T P \hat{\mathcal{V}} - 2e^T P \mathcal{V} \tag{4.17}
$$

<span id="page-41-3"></span>agrupando términos se tiene

$$
\dot{V}_{ob} = -e^T Q e + 2\hat{\mathcal{V}}[\dot{\hat{\mathcal{V}}}\Gamma + Pe] - 2e^T P \mathcal{V}
$$
\n(4.18)

<span id="page-41-4"></span>considerando que  $\dot{\hat{\mathcal{V}}} = \Gamma^{-1} P^T e$ , y reescribiendo la ecuación [\(4.18\)](#page-41-3) en la siguiente forma

$$
\dot{V}_{ob} = -e^T Q e - 2e^T P \mathcal{V} \tag{4.19}
$$

definiendo

$$
\mathcal{V} = \hat{\mathcal{V}} - \tilde{\mathcal{V}} \tag{4.20}
$$

y sustituyendo en la ecuación  $(4.19)$ :

<span id="page-42-0"></span>
$$
\dot{V}_{ob} = -e^T Q e - 2e^T P(\hat{\mathcal{V}} - \tilde{\mathcal{V}})
$$
\n(4.21)

$$
\dot{V}_{ob} = -e^T Q e - 2e^T P \hat{\mathcal{V}} + 2e^T P \tilde{\mathcal{V}} \tag{4.22}
$$

donde  $\hat{\mathcal{V}} = \int \Gamma^{-1} P^T e dt$  y  $\|\hat{\mathcal{V}}\| = \Gamma^{-1} P^T \int e dt \leq \Gamma^{-1} P^T \int \|e\| dt$  entonces, reescribiendo la ecuación  $(4.22)$  se obtiene lo siguiente:

$$
\dot{V}_{ob} \le -\lambda_{max} Q \|e\|^2 - 2\|e\|^T \cdot \underbrace{\|P\| \cdot \| \Gamma^{-1} \| \cdot \| P^T \|}_{\alpha_1} \int \|e\| dt + 2e^T P \tilde{V}
$$
\n(4.23)

realizando operaciones algebraicas y definiendo nuevas variables como a continuación se presenta

$$
\dot{V}_{ob} \le -\lambda_{max} Q \|e\|^2 - 2\alpha_1 \|e\|^T \|e\| + 2e^T P \tilde{V}
$$
\n(4.24)

$$
\dot{V}_{ob} \le -\underbrace{(\lambda_{max}Q + 2\alpha_1)}_{\alpha_2} \|e\|^2 + 2e^T P \tilde{\mathcal{V}} \tag{4.25}
$$

$$
\dot{V}_{ob} \le -\alpha_2 \|e\|^2 + 2\|e\|^T \underbrace{\|P\|}_{\alpha_3} \cdot \|\tilde{\mathcal{V}}\| \tag{4.26}
$$

donde $\Vert \tilde{\mathcal{V}} \Vert \leq k_2$ 

<span id="page-42-1"></span>
$$
\dot{V}_{ob} \le -\alpha_2 \|e\|^2 + 2\|e\|^T \cdot \underbrace{\alpha_3 \cdot k_2}_{\alpha_4} \tag{4.27}
$$

$$
\dot{V}_{ob} \le -\alpha_2 \|e\|^2 + 2\alpha_4 \|e\| \tag{4.28}
$$

$$
\dot{V}_{ob} \le -\alpha_2 \|e\| \cdot [\|e\| - \frac{2\alpha_4}{\alpha_2}] \tag{4.29}
$$

se concluye que:  $\forall \alpha_2 > 2\alpha_4$  el sistema estará dentro de una esfera  $B\{e\} = \{\|e\| \leq \frac{2\alpha_4}{\alpha_2}\}$ por lo que se dice que es sistema es estable.

## 4.4 Control de la Orientación

El objetivo del control de orientación consiste en que el vehículo se mantenga en una orientación deseada durante el vuelo. Para lograr dicho objetivo se tienen que controlar los movimientos en los ángulos de roll, pitch y yaw.

<span id="page-43-0"></span>Considerando el sistema:

$$
\mathbb{J}\ddot{\tilde{\eta}} + \mathcal{C}(\eta, \dot{\eta})\dot{\tilde{\eta}} = \tilde{\tau}
$$
\n(4.30)

donde el modelo dinámico [\(4.30\)](#page-43-0) tiene las siguientes propiedades:

- Propiedad 1: J es una matriz simétrica definida positiva.
- Propiedad 2:  $\mathbb{J}$   $2\mathcal{C}(\eta, \dot{\eta})$  es una matriz antisimétrica.

<span id="page-43-1"></span>Se propone una función candidata de Lyapunov [\[28\]](#page-94-3)

$$
V_{at} = \frac{1}{2} \dot{\eta}^T \mathbb{J} \dot{\eta} + \sum_{i=1}^n k_{a_i} \ln(\cosh(k p_i \eta_i)),\tag{4.31}
$$

donde  $\eta_i$  representa el *i*-esimo elemento del vector de orientación,  $k_{ai}$  y  $k_{pi}$  representan los *i*-esimos elementos diagonal de la matriz positiva  $k_a \in \mathbb{R}^{3 \times 3}$  respectivamente.

<span id="page-43-2"></span>La función candidata de Lyapunov [\(4.31\)](#page-43-1) es definida positiva ya que  $\mathbb{J} > 0$  y ln(cosh()) es una función positiva radialmente no acotada. Derivando respecto al tiempo  $(4.31)$  se tiene

$$
\dot{V}_{at} = \frac{1}{2} \dot{\eta}^T \mathbb{J} \dot{\eta} + \dot{\eta}^T \mathbb{J} \ddot{\eta} + \sum_{i=1}^n \dot{\eta}_i k_{ai} k_{pi} \tanh(k_{pi} \eta_i), \qquad (4.32)
$$

<span id="page-43-3"></span>reescribiendo [\(4.32\)](#page-43-2) se tiene

$$
\dot{V}_{at} = \frac{1}{2} \dot{\eta}^T \mathbb{J} \dot{\eta} + \dot{\eta}^T \mathbb{J} \ddot{\eta} + \dot{\eta}^T k_a k_p \text{Tanh}(k_p \eta) \tag{4.33}
$$

donde Tanh representa el vector de los ´angulos de Euler saturados, es decir:

$$
\text{Tanh}(k_p \eta) = (\tanh(k_{p1}\phi), \tanh(k_{p2}\theta), \tanh(k_{p3})\psi)^T. \tag{4.34}
$$

#### 4.5. CONTROL DE POSICIÓN<sup>27</sup>

Usando [\(4.33\)](#page-43-3) y [\(4.30\)](#page-43-0)

<span id="page-44-0"></span>
$$
\dot{V}_{at} = \dot{\eta}^T \left(\frac{1}{2}\dot{\mathbb{J}} - \mathcal{C}(\eta, \dot{\eta})\right)\dot{\eta} + \dot{\eta}^T(\tilde{\tau} + k_a k_p \text{Tanh}(k_p \eta)).\tag{4.35}
$$

<span id="page-44-2"></span>Aplicando la Propiedad 2 a [\(4.35\)](#page-44-0) se tiene

$$
\dot{V}_{at} = \dot{\eta}^T (\tilde{\tau} + k_{sp} \text{Tanh}(k_p \eta)). \tag{4.36}
$$

<span id="page-44-1"></span>Por otro lado, se propone un control PD saturado como a continuación se muestra,

$$
\tilde{\tau} = -k_{sp} \text{Tanh}(k_p \eta) - k_{sv} \text{Tanh}(k_v \dot{\eta}), \qquad (4.37)
$$

donde  $k_{sp} = k_a k_p$ ,  $k_{sv} = k_b k_v$  son matrices diagonal positivas. Por otra parte, el nivel de control de saturación es dado por  $k_{sp}$  y  $k_{sv}$ , mientras que la velocidad de convergencia de los estados esta determinada por las ganancias  $k_p$  y  $k_v$ . Sustituyendo la ley de control [\(4.37\)](#page-44-1) en [\(4.36\)](#page-44-2) se tiene:

$$
\dot{V}_{at} = -\dot{\eta}^T k_{sv} \text{Tanh}(k_v \dot{\eta}).\tag{4.38}
$$

Finalmente,  $\dot{V}_{at} \leq 0$ . Por lo que se concluye que el origen es estable y las soluciones  $\eta(t)$ y  $\dot{\eta}(t)$  son acotadas.

## 4.5 Control de Posición

#### 4.5.1 Control en z

<span id="page-44-3"></span>Para estabilizar el vehículo en altura se puede considerar la ecuación [\(2.34\)](#page-30-1) del modelo matemático del helicóptero simplificado y se propone la siguiente entrada de control:

$$
u = \frac{m u_z + m g}{\cos \phi \cos \theta}.
$$
\n(4.39)

Sustituyendo [\(4.39\)](#page-44-3) en [\(2.34\)](#page-30-1), se tiene

$$
\ddot{z} = u_z \tag{4.40}
$$

donde  $u_z$  es la entrada de control,  $u_z$  se propone como un control PD de la siguiente forma:

$$
u_z = -k_{vz}\dot{z} - k_{pz}(z - z_d)
$$
\n(4.41)

donde  $k_{vz}$ ,  $k_{pz} > 0$ ,  $z_d$  es la altura deseada. De la expresión [\(4.39\)](#page-44-3) se observa que la región de estabilidad del sistema de control está restringida por  $-\frac{\pi}{2} < \phi$ ,  $\theta < \frac{\pi}{2}$ .

### 4.5.2 Control en  $x - y$

Sustituyendo la ecuación [\(4.39\)](#page-44-3) en las ecuaciones [\(2.32\)](#page-30-1)-[\(2.34\)](#page-30-1) y asumiendo que  $z \approx z^d$  y que  $u_z \rightarrow 0$  se obtiene que

<span id="page-45-0"></span>
$$
\ddot{x} = \frac{g \tan \theta}{\cos \phi},\tag{4.42}
$$

$$
\ddot{y} = -g \tan \phi. \tag{4.43}
$$

Para el modelo de movimiento horizontal ecuaciones [\(4.42\)](#page-45-0) y [\(4.43\)](#page-45-0),  $\phi$  y  $\theta$  representan las entradas de control del sistema para controlar la posición  $x - y$ . Por otra parte, se definen trayectorias deseadas como

<span id="page-45-1"></span>
$$
\theta_d \approx \arctan(\frac{u_x \cos \phi}{g}), \tag{4.44}
$$

$$
\phi_d \approx \arctan(\frac{u_y}{g}) \tag{4.45}
$$

donde  $\theta_d$  y  $\phi_d$  representan los ángulos en roll y pitch deseados,  $u_x = -k_{dx}\dot{x} - k_{px}x$  con  $k_{dx}, k_{px} > 0$  y  $u_y = k_{dy} \dot{y} + k_{py} y$  con  $k_{dy}, k_{py} > 0$ . Considerando que en un tiempo infinito  $\theta \approx \theta_d$  y  $\phi \approx \phi_d$  entonces las ecuaciones [\(4.44\)](#page-45-1) y [\(4.45\)](#page-45-1) se convierten en

$$
\ddot{x} = u_x, \tag{4.46}
$$

$$
\ddot{y} = u_y \tag{4.47}
$$

Por lo que el control de posición en  $x - y$  esta definido por un controlador del tipo PD.

## 4.6 Conclusiones

En este capitulo se han obtenido expresiones matemáticas para los controles de orientación, posición y altura para el Cuadrirrotor. Así mismo, se presenta el análisis de estabilidad del observador lineal integral de la perturbación de ráfagas de viento.

Para el caso del observador lineal integral, del análisis de estabilidad se observa que dicho observador es estable dentro de una esfera de convergencia (ver ecuación [4.29\)](#page-42-1). Por otro lado, el observador lineal integral propuesto está diseñado para estimar perturbaciones constantes, sin embargo, debido a una buena sintonización del mismo (es decir, debido a las características físicas del vehículo es necesario obtener ganancias adecuadas para el buen funcionamiento del observador donde en simulación se obtiene una aproximación de las ganancias que se utilizan en tiempo real), es posible estimar perturbaciones variables siempre que el error de la ecuación [\(4.11\)](#page-41-1) estén dentro de la esfera de convergencia como se verá en los capítulos [5](#page-48-0) y [6,](#page-56-0) que es el caso que se trata en esta tesis.

## <span id="page-48-0"></span>CAPITULO 5

# RESULTADOS DE SIMULACIÓN

En este capitulo se presentan los resultados de simulación del observador lineal propuesto en el capitulo [4.](#page-36-0)

Las simulaciones de las leyes de control para estabilizar el Cuadrirrotor (control de orientación y control posición que trabajan de manera conjunta con el observador para lograr la compensación de perturbaciones por las ráfagas  $<sup>1</sup>$  $<sup>1</sup>$  $<sup>1</sup>$  de viento y la autonomía del Cuadrirrotor)</sup> son presentadas en  $[24]$ , por lo que en esta sección se limitará a presentar las simulaciones correspondientes al observador de ráfagas de viento. Se presentan 3 pruebas de simulación donde se cambian diferentes parámetros de ganancia para apreciar el funcionamiento del observador lineal.

Por otro lado, se ha considerado un modelo de ráfagas de viento [\[1\]](#page-92-0),[\[40\]](#page-95-6) que es utilizado

- 1. f. Viento fuerte, repentino y de corta duración.
- 2. f. Nube de poco cuerpo o densidad, especialmente cuando hay o va a haber mutación de tiempo.
- 3. f. Golpe de luz vivo o instantáneo.
- 4. f. Conjunto de proyectiles que en sucesión rapidísima lanza un arma automática, cambiando convenientemente la puntería para cubrir por completo el blanco del tiro.

Por lo que a partir de la definición 1, se considera prudente utilizar la palabra Ráfagas de viento para referirse en esta tesis a vientos fuertes de aproximadamente  $5 \text{ m/s}$  repentinos y de baja duración.

<span id="page-48-1"></span><sup>&</sup>lt;sup>1</sup>Según la Real Academia Española, define la palabra  $Ráfaga [7]$  $Ráfaga [7]$  como:

en las simulaciones de este apartado.

## 5.1 Modelos de Viento

El modelo de viento consiste en dos componentes,  $(1)$  Modelo estático de dirección y fuerza y (2) Modelo de r´afagas de viento que depende de una densidad espectral de potencia (PSD).

El modelo estático se caracteriza por datos meteorológicos obtenidos de una estación meteorológica. El modelo de densidad espectral de potencia se deriva del modelo Dryden. El modelo estático proporciona parámetros para PSD.

En el modelo estático, la velocidad de viento  $v_w$  se asume constante

$$
v_w(z) = \frac{1}{k} v_w^* ln(\frac{z}{z_0})
$$
\n(5.1)

Donde  $z$  es la altura del Cuadrirrotor respecto de la superficie de la tierra,  $z_0$  es una constante de rugosidad,  $k$ es la constante de von Kármán (ver Tabla [5.1\)](#page-49-0),  $v_w^\ast$ es la velocidad de fricción respecto de la superficie de la tierra y  $v_w(z)$  es la velocidad del viento a una altura z.

<span id="page-49-0"></span>

| Type of Surface                               | $Z_0$ [cm]   | $k(10^3)$     |
|-----------------------------------------------|--------------|---------------|
| Sand                                          | $0.01 - 0.1$ | $1.2 - 10.9$  |
| Snow                                          | $0.1 - 0.6$  | $1.9 - 2.9$   |
| High Grass                                    | $4 - 10$     | $5.2 - 7.6$   |
| Pine Forest (mean height 15m, 1 per $10m^2$ ) | 90-100       | 28-30         |
| Sparsely Built-Up Suburb                      | $20 - 40$    | $10.5 - 15.4$ |
| Densely Built-Up Suburb                       | 80-120       | 25.1-35.6     |
| Large City Centres                            | 200-300      | 61.8-110.4    |

Tabla 5.1: Constantes de rugosidad  $(z_0)$  y costantes de von Kármán para diferentes superficies.

#### 5.2. SIMULACIÓN DEL OBSERVADOR LINEAL INTEGRAL  $33$

Modelo de rafagas de viento de Dryden se define como:

<span id="page-50-0"></span>
$$
v_w(t) = v_w^0 + \sum_{i=1}^{n} a_i \sin(\Omega_i t + \varphi_i)
$$
\n(5.2)

Donde  $v_w(t)$  es el vector de viento estimado dependiente del tiempo,  $\Omega_i$  y  $\varphi_i$  se seleccionan aleatoriamente, n es el numero de senoides,  $a_i$  es la amplitud y  $v_w^0$  es el vector de viento estático.

## 5.2 Simulación del Observador Lineal Integral

A continuación se presenta las simulaciones del observador lineal integral dado por las ecua-ciones [4.10](#page-39-3) y presentado en el capitulo [4.](#page-36-0) Los resultados de simulación se presentan en las Figuras [5.1-](#page-51-0)[5.5.](#page-53-0) Los parámetros utilizados para la simulación son  $k_0 = [10 \ 10]^T$  y  $K = [1000 \; 1000]^T$ , donde  $k_0$  es la ganancia del estimador de estado y K es la ganancia de la estimación de la perturbación. Para la señal de la perturbación por el viento se toma de la expresión  $(5.2)$  que representa el modelo del viento.

<span id="page-50-1"></span>Los parámetros utilizados en la simulación correspondientes al prototipo real son los que se muestran en la Tabla [5.2.](#page-50-1)

| Parámetros              | Valor                    |
|-------------------------|--------------------------|
| Masa del helicóptero    | $1.0\;kq$                |
| Aceleración de gravedad | 9.81 $m/s^2$             |
| $I_{xx}$                | 0.0011 kg.m <sup>2</sup> |
| $I_{yy}$                | 0.00069 $kg.m^2$         |
| $I_{zz}$                | $0.00039 \ kg.m^2$       |

Tabla 5.2: Parámetros físicos del helicóptero.

<span id="page-51-0"></span>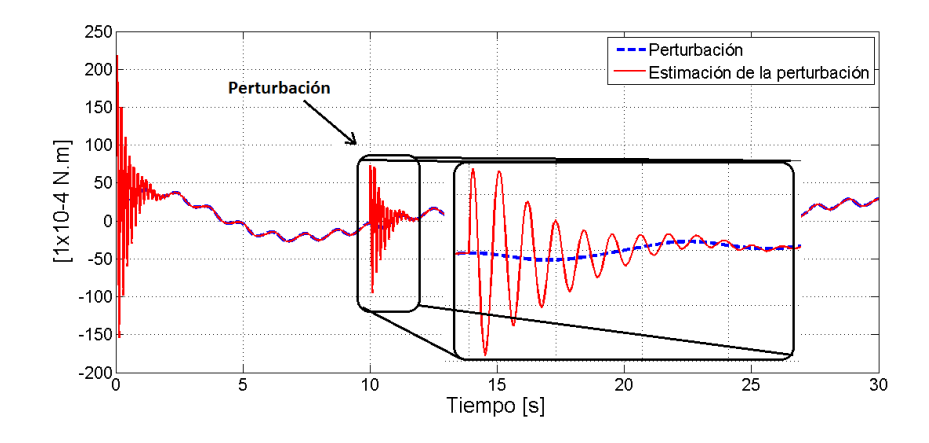

Figura 5.1: Perturbación a los 10 segundos del observador lineal integral.

La Figura [5.1](#page-51-0) muestra la gráfica de simulación del observador lineal (linea color rojo) y la perturbación (linea punteada color azul), además se induce una perturbación a los 10 segundos de simulación para mostrar que el estimador de perturbación alcanza a la perturbación nuevamente. Además de dicha Figura se observa que la estimación alcanza a la perturbación con un error de  $0.5x10^{-4}N.m$  según la Figura [5.2](#page-51-1) que muestra el error de estimación. En la Figura [5.3](#page-52-0) muestra un acercamiento asta antes de llegar a los 10 segundos de simulación; esto es debido a que se muestra como converge la señal de perturbación (línea roja) hacia la perturbaci´on (linea azul) en un tiempo de 2 segundos aproximadamente.

<span id="page-51-1"></span>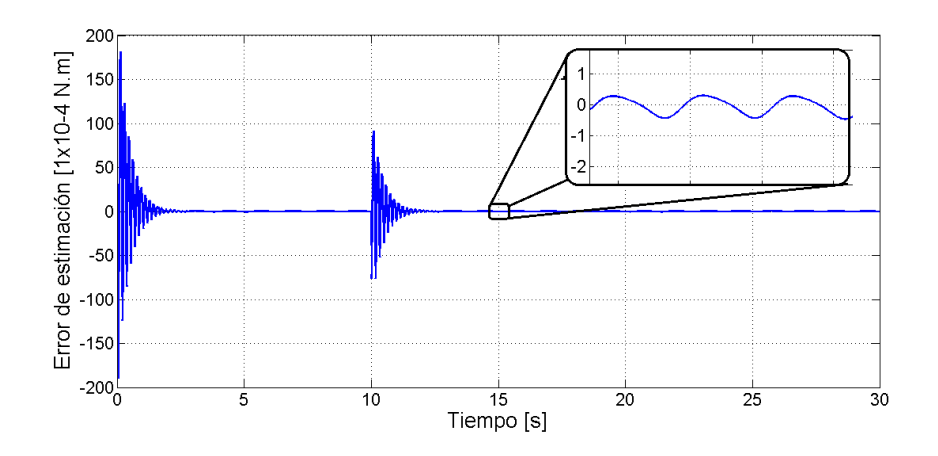

Figura 5.2: Error de estimación, se observa una perturbación inducida a los 10 s de simulación.

<span id="page-52-0"></span>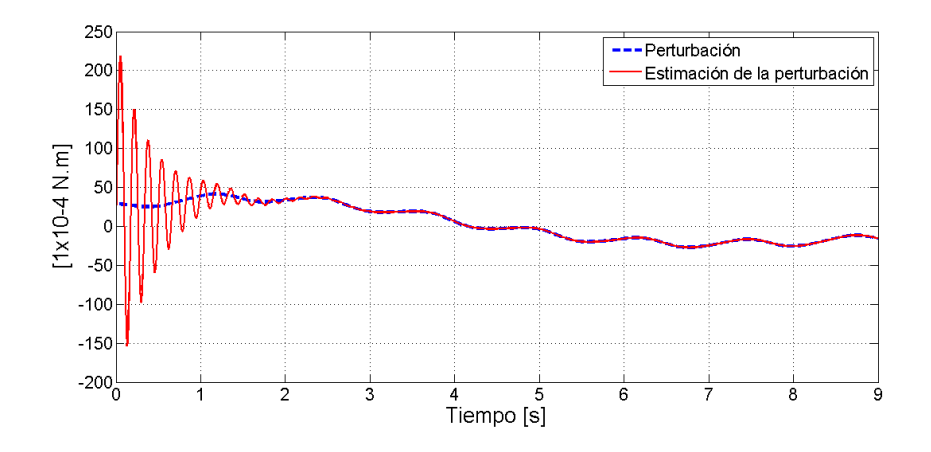

Figura 5.3: Simulación del observador lineal.

Las Figuras [5.4](#page-52-1)[-5.6](#page-53-1) muestran resultados de simulación con los mismos parámetros que el caso anterior. La perturbación se le ha agregado ruido aleatorio para tener una señal más ruidosa que en el caso anterior y observar la robustez del estimador de perturbación como se observa en la Figura [5.4.](#page-52-1) En dicha figura se observa la adición de una perturbación a los 10 segundos de simulación, además de que el estimador de perturbación converge a la perturbación en tiempo infinito con un error de  $[-40x10^{-4}N.m, 40x10^{-4}N.m.]$  como se aprecia en la Figura [5.6.](#page-53-1)

<span id="page-52-1"></span>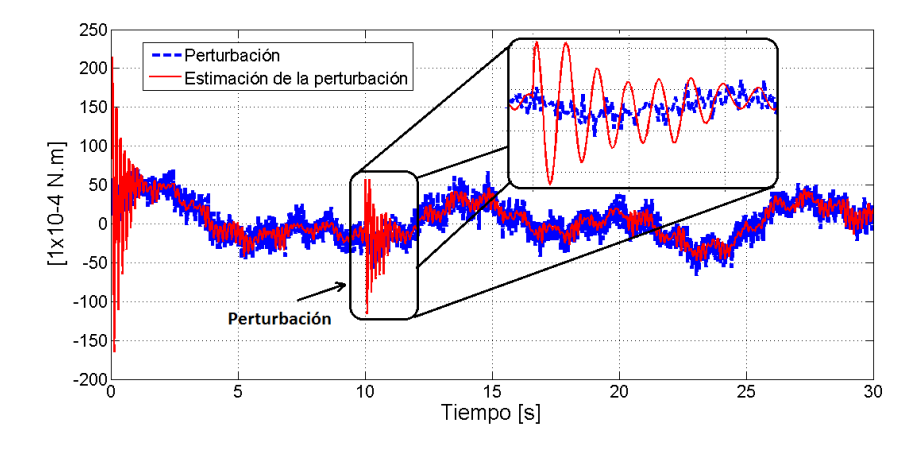

Figura 5.4: Perturbación de viento ruidoso y observador de perturbación.

<span id="page-53-0"></span>En la Figura [5.5](#page-53-0) se observa que la estimación de la perturbación converge en 1.5 segundos aproximadamente considerando una perturbación ruidosa.

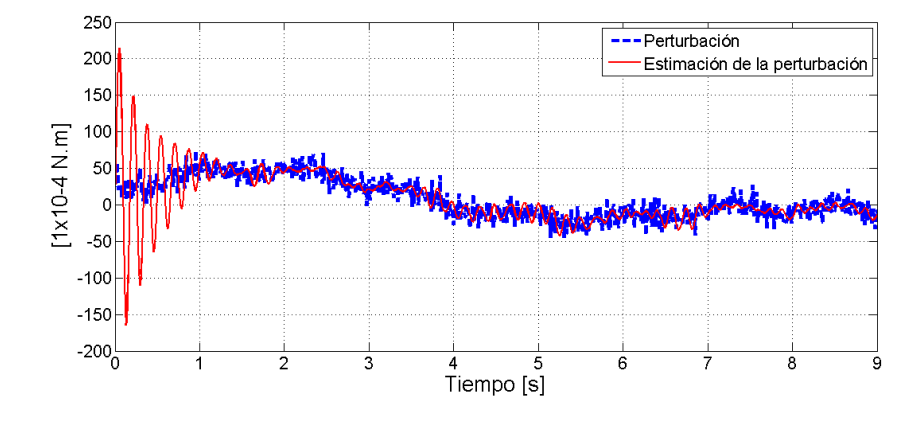

Figura 5.5: Simulación del observador lineal integral.

En la figura [5.6](#page-53-1) se muestra el error de estimación, comparando dicha figura que considera una perturbaci´on m´as violenta con la gr´afica de la Figura [5.2,](#page-51-1) se aprecia que en la primer gráfica el error de estimación es de  $30x10^{-4}N.m.$ , es decir, un error de estimación más grande que el de la gráfica de la Figura [5.2,](#page-51-1) debido a que el observador de la perturbación está dentro de una esfera de convergencia como se explicó en el Capitulo [4.](#page-36-0)

<span id="page-53-1"></span>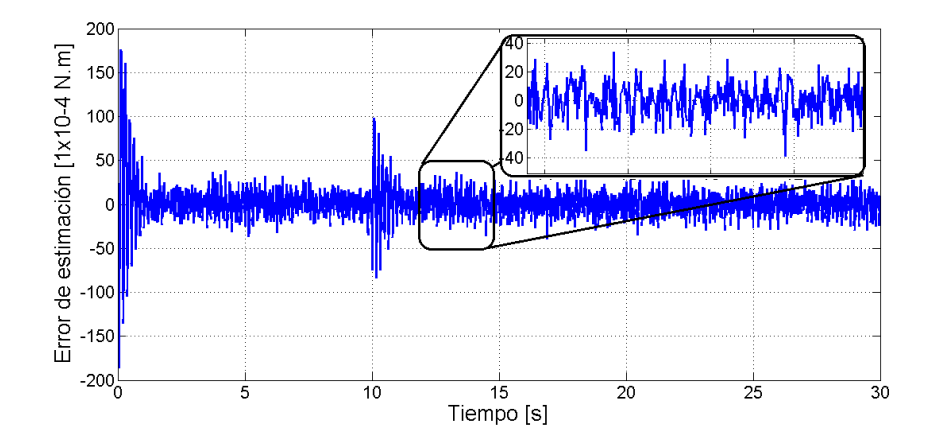

Figura 5.6: Error de estimación con una perturbación inducida a los 10 s de simulación.

Finalmente, se presenta resultados de simulación con parámetros  $k_0 = [100 \ 100]^T$  y  $K =$ 

[1000 1000], además se considera que les señal de perturbación tiene ruido aleatorio de la misma magnitud como en el caso anterior.

<span id="page-54-0"></span>De la Figura [5.7](#page-54-0) se observa que la estimación de la perturbación es mas "suave" debido al incremente del parámetro  $k_0$  diez veces más que en el caso anterior.

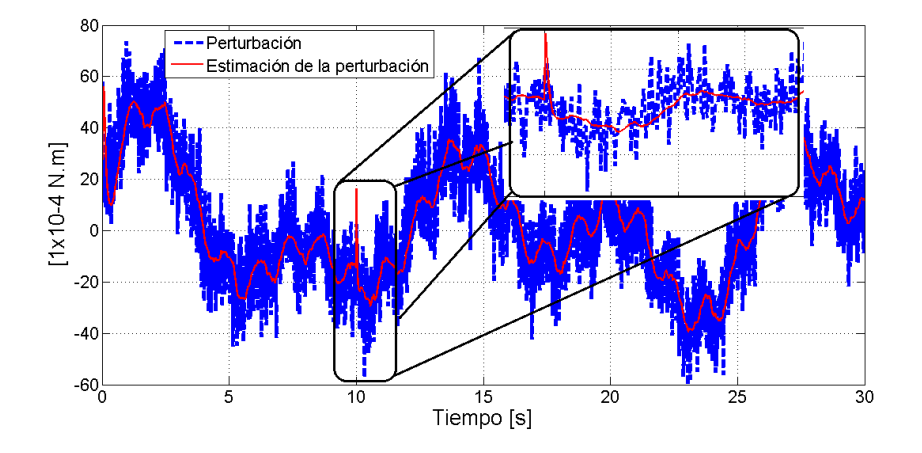

Figura 5.7: Perturbación y estimación de perturbación con parámetros  $k_0 = [100 \; 100]^T$ .

<span id="page-54-1"></span>Por otro lado, el error de estimación converge a la perturbación en tiempo infinito, además el error de estimación se encuentra dentro de  $[-40x10^{-4}N.m, 40x10^{-4}N.m]$ , como se aprecia en la Figura [5.8.](#page-54-1)

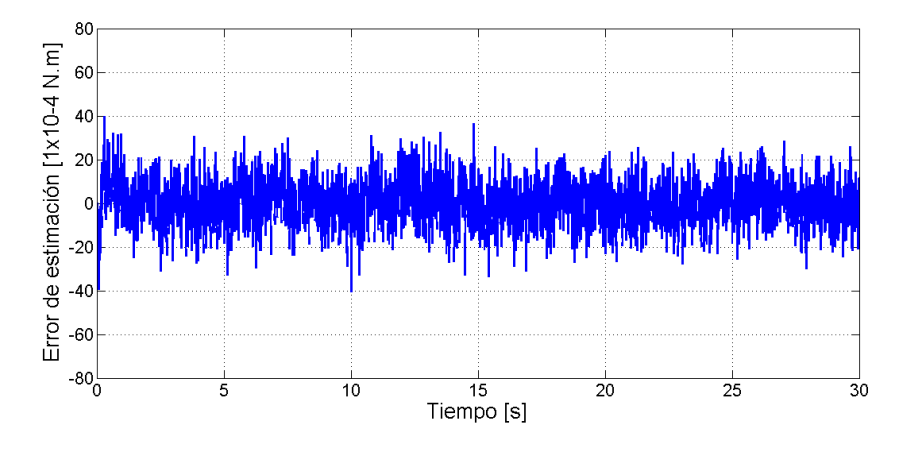

Figura 5.8: Error de estimación con una perturbación inducida a los 10 s de simulación y parámetros  $k_0 = [100 \; 100]^T$ .

## 5.3 Conclusiones

Como se ha mostrado anteriormente, el estimador de la perturbación converge en tiempo infinito a la perturbación con un error de $e_{est} \in [-40 \mathrm{x} 10^{-4} N.m, 40 \mathrm{x} 10^{-4} N.m]$ donde  $e_{est}$ es el error de estimación. Por otro lado, los parámetros de ganancia  $k_0$  y K son los parámetros del estimador de estado y del estimador de la perturbación respectivamente y de acuerdo a diferentes pruebas de simulación, dichos parámetros se recomienda que sean  $k_0 < K$ , sin embargo, cabe mencionar que esta suposición no se sustenta bajo ningún fundamento teórico por lo que solo se deja como recomendación, sin embargo, esto se obtiene debido a infinidad de pruebas de simulación realizadas. Por otro lado, según la simulación, la ultima cota según la ecuación [\(4.29\)](#page-42-1) es de  $e_{est} \in [-40x10^{-4}N.m, 40x10^{-4}N.m]$ , sin embargo, estos son resultados de simulación tomando un modelo reducido de un Cuadrirrotor, por lo que se espera que los resultados experimentales no sean idénticos a los presentados en simulación.

## <span id="page-56-0"></span>CAPITULO 6

## RESULTADOS EXPERIMENTALES

En esta sección se presentan los resultados experimentales del observador, los controles de orientación y de posición. Además se presentan resultados de pruebas fallidas para poder medir la magnitud y dirección de la perturbación ocasionadas por el viento utilizando tubos de Pitot que afecta el Cuadrirrotor en vuelos en exteriores.

## 6.1 Resultados Experimentales

Como primer paso, se consideró poder medir las ráfagas de viento en tiempo real durante el vuelo para poder comparar dichas mediciones del viento con los resultados del observador lineal, el sensor que se contempló para las mediciones de ráfagas de viento fue un tubo de Pitot. Además se contemplaba hacer fusión de datos con los resultados obtenidos del tubo de Pitot y los resultados del observador. Por tal motivo, se trabajo en la implementación de software y hardware de un sensor tubo de Pitot en tiempo real montado en el Cuadrirrotor. Por otro lado, Arain B. y Kendoul F. [\[16\]](#page-93-5) muestran resultados experimentales de la medición de la velocidad de viento de un helicóptero multirotor UAV utilizando un tubo de Pitot. En dicho documento de presenta la validación del funcionamiento del sensor tubo de Pitot comparándolo con las mediciones de velocidad de un GPS<sup>[1](#page-56-1)</sup>. Para ello, diseñan una plataforma

<span id="page-56-1"></span> $1$ De su siglas en inglés Global Positioning System

que considera alejar el tubo de Pitot del vehículo una distancia aproximada de dos metros para que éste no se afecte por los fenómenos aerodinámicos propios de las hélices, además consideran colocar un solo tubo de Pitot en el eje x, es decir, en el frente del helicóptero. Diversas pruebas hechas en ambientes calmados, es decir, sin ráfagas de viento y en ambientes con ráfagas de viento validan el buen funcionamiento del tubo de Pitot para medir ráfagas de viento. Por otra parte, los autores realizan la compensación de la perturbación de ráfagas de viento con los resultados obtenidos del tubo de Pitot. También los autores muestran gráficas de posición del helicóptero con la compensación del tubo de Pitot y sin la compensación del tubo de Pitot. Finalmente, concluyen que el uso de un sensor para medir las perturbaciones generadas por ráfagas y posteriormente compensarlas en tiempo real mejora el desempeño del vuelo de un helicóptero multirrotor UAV.

Por otro lado, en este trabajo de tesis de planteó trabajar con un sensor tubo de Pitot para medir las perturbaciones generadas por ráfagas de viento, obteniendo los resultados que se muestran a continuación.

### 6.1.1 Medición de la magnitud del viento utilizando tubos de Pitot

#### El tubo de Pitot

El tubo de Pitot se utiliza para calcular la presión total, también denominada presión de estancamiento, presión remanente o presión de remanso (suma de la presión estática y de la presión dinámica).

Lo inventó el ingeniero francés Henri Pitot en 1732, lo modificó Henry Darcy, en 1858. Se utiliza mucho para medir la velocidad del viento en aparatos a´ereos y para cuantificar las velocidades de aire y gases en aplicaciones industriales.

Mide la velocidad en un punto dado de la corriente de flujo, no la media de la velocidad del viento.

#### 6.1. RESULTADOS EXPERIMENTALES 41

#### Acondicionamiento del tubo de Pitot

Como se ha mencionado en la sección [3,](#page-32-0) la computadora que se utilizó para este trabajo es el Pixhawk. Este piloto automático tiene software y hardware para el funcionamiento en tiempo real de un tubo de Pitot. Cabe hacer mención de que dicho tubo de Pitot esta diseñado para vuelos con aviones, por lo que para nuestra aplicación se desarrolló el software para funcionar en un helicóptero. Por otro lado, dicho tubo de Pitot tiene un protocolo de comunicación por I2C, además puede medir ráfagas de viento a partir de 5 m/s aproximadamente debido a que cuenta con ADC <sup>[2](#page-58-0)</sup> de 14 bits. Estas características antes mencionadas, generaron un problema de resolución, es decir, no es posible medir velocidades de ráfagas de viento menores a 5 m/s aproximadamente debido a que dicho tubo de Pitot esta dise˜nado para aplicaciones en aviones<sup>[3](#page-58-1)</sup>, además este tubo de Pitot trabaja de forma adecuada para velocidades mayores a 5 m/s aproximadamente, entonces, debido a que los aviones vuelan a velocidades relativamente grandes respecto de un helicóptero, es decir velocidades a partir de  $5 \text{ m/s}$  dicho sensor opera sin ningún problema en un avión. Como se mencionará después, las ráfagas de viento que se compensan en este trabajo de tesis están en el orden de 0 m/s a 5 m/s. Por tal motivo se decidió utilizar un tubo de Pitot analógico y acondicionar la señal con un ADC de 16 bits para tener mejor una resolución.

Para el acondicionamiento de la señal se utilizó un ADC delta sigma de 16 bits de res-olución (MCP3428)[\[8\]](#page-92-2). Dicho ADC tiene un protocolo de comunicación I2C el cual fue leído con una tarjeta de propósito general Arduino nano $[9]$ , tal Arduino sólo funciona como "puente" entre el ADC y el Pixhawk. Posteriormente el Arduino envía la información en paquetes de dos bytes al Pixhawk mediante el protocolo de comunicación serial.

En la Figura [6.2](#page-59-0) se muestra un diagrama de la implementación del acondicionamiento del tubo de Pitot analógico con el Pixhawk. De la figura se observa la interacción entre los componentes utilizados.

<span id="page-58-1"></span><span id="page-58-0"></span><sup>&</sup>lt;sup>2</sup>De sus siglas en inglés Analog to Digital Converter o en español Convertidor Analógico Digital

<sup>&</sup>lt;sup>3</sup>Se habla de aviones miniatura, de tamaños a partir de un metro de envergadura por un metro de longitud aproximadamente

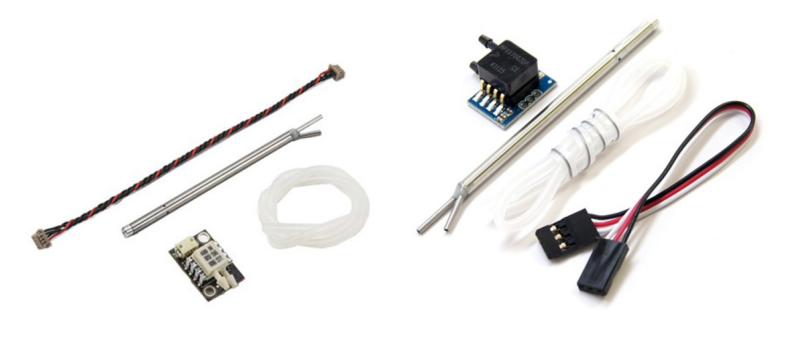

(a) Tubo de Pitot digital.  $\qquad$  (b) Tubo de Pitot analógico.

Figura 6.1: Sensores tubo de Pitot utilizados en el Pixhawk.

<span id="page-59-0"></span>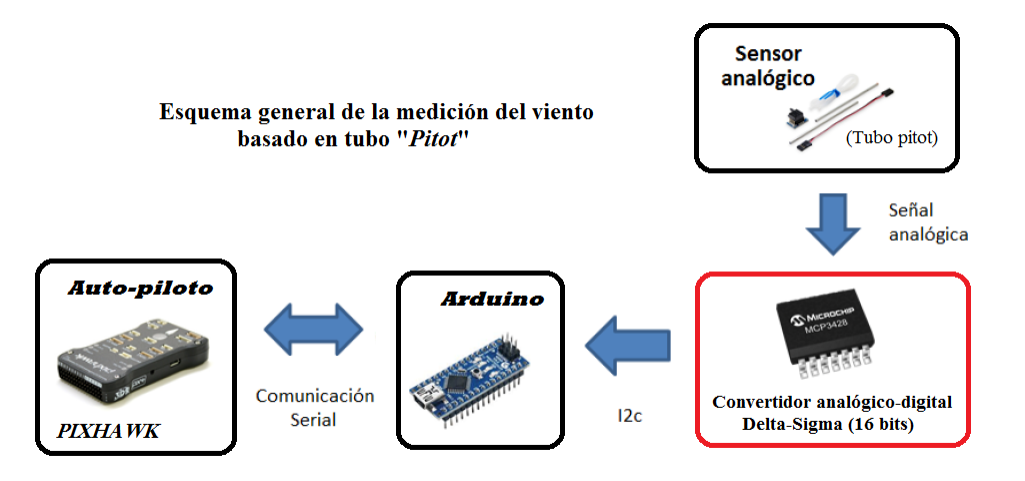

Figura 6.2: Diagrama de acondicionamiento del tubo de Pitot analógico.

En las Figuras [6.3](#page-60-0) se muestran los resultados experimentales de los dos sensores digital (14 bits) y analógico (acondicionamiento de 16 bits). En esta prueba se montaros los dos tubos de Pitot (digital de 14 bits y el analógico de 16 bits) horizontalmente para medir el mismo flujo de viento y al mismo tiempo, además se utilizó un ventilador para generar ráfagas de viento. También se utilizo un anemómetro digital (ver Figura [6.4](#page-61-0)<sup>[4](#page-59-1)</sup>)[\[10\]](#page-92-4) para comparar las mediciones de los tubos de Pitot. De los resultados obtenidos con el anemómetro se

<span id="page-59-1"></span> $^4$  La resolución del anemómetro es de 0.01 m/s

obtuvieron mediciones de 4 m/s aproximadamente. Se concluye que el acondicionamiento con el ADC delta sigma de 16 bits tiene mejor respuesta ante ráfagas de viento menores de 5 m/s.

<span id="page-60-0"></span>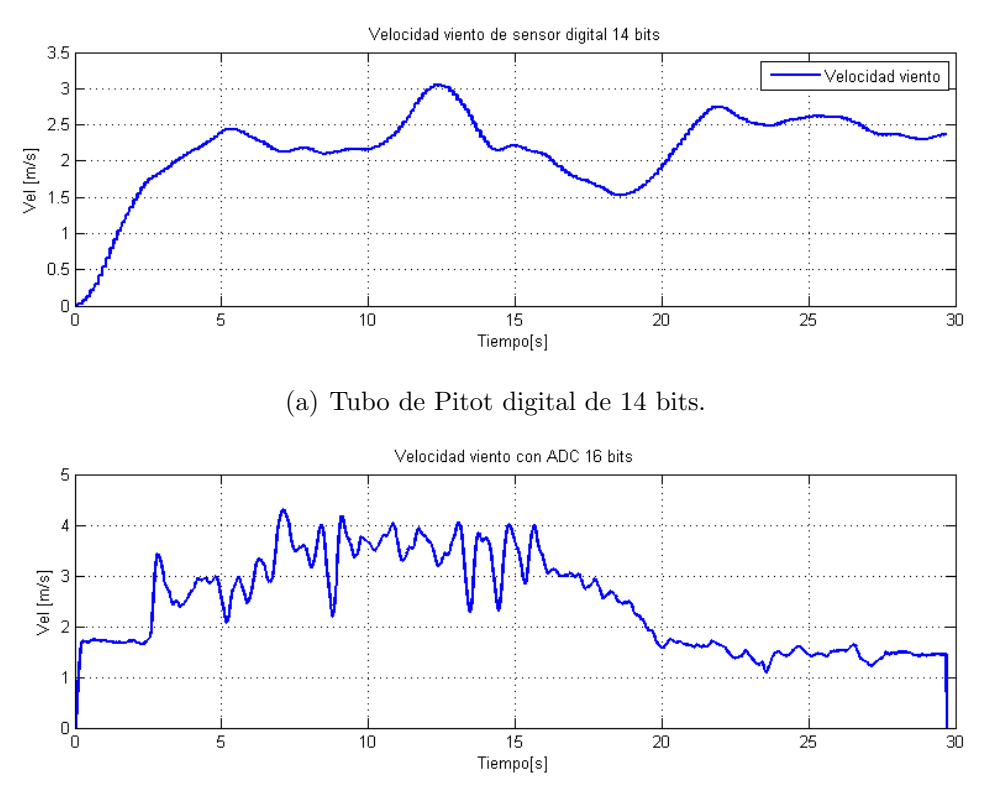

(b) Tubo de Pitot analógico de 16 bits.

Figura 6.3: Señal de los tubos de Pitot.

<span id="page-61-0"></span>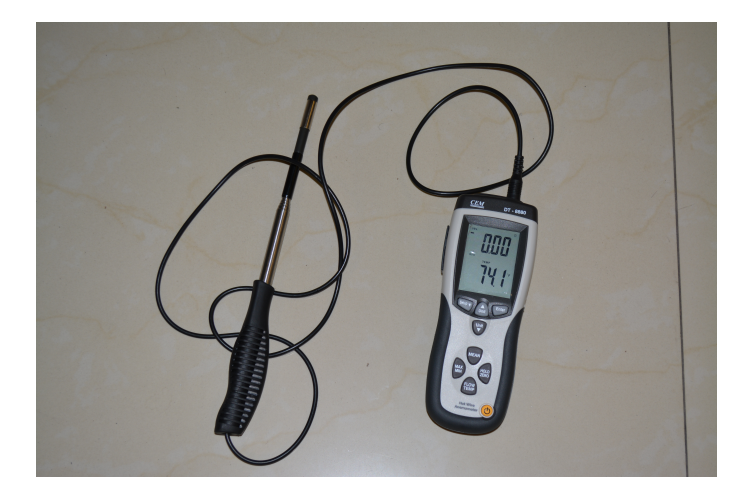

Figura 6.4: Anemómetro digital.

Finalmente, en la Figura [6.5](#page-62-0) se muestran los tubos de Pitot para medir las perturbaciones generadas por ráfagas de viento. Se colocaron dos tubos de Pitot a  $90$  grados, uno respecto del otro, es decir, se midieron ráfagas de viento en el eje $x$ y en el eje $y$ .

#### <span id="page-62-0"></span>6.1. RESULTADOS EXPERIMENTALES 45

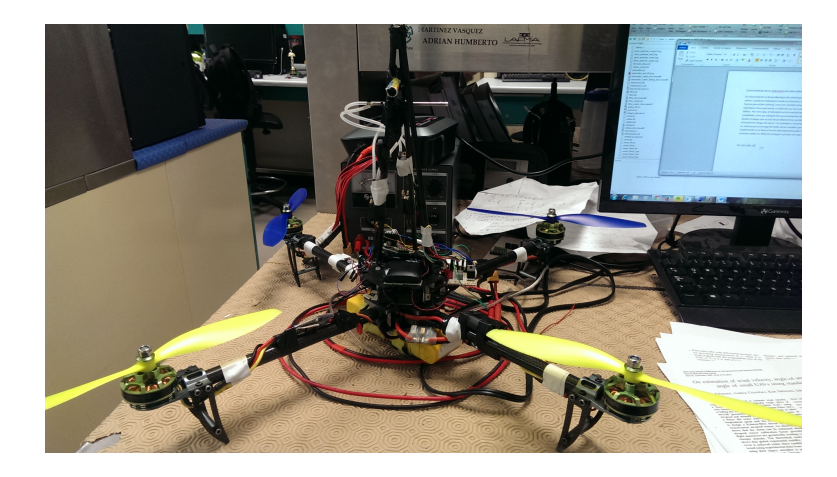

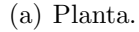

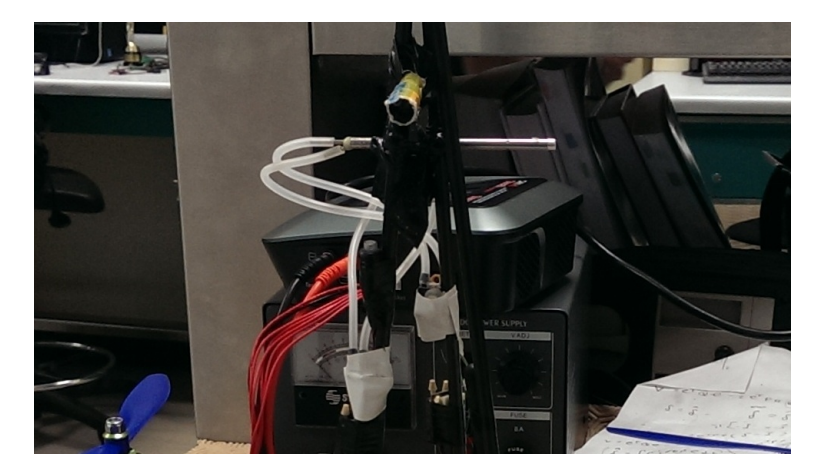

(b) Tubos de Pitot

Figura 6.5: Tubos de Pitot montados en la plataforma experimental.

Sin embargo, de las pruebas de vuelo para medir el flujo de las ráfagas de viento en el Cuadrirrotor, se obtuvieron resultados no satisfactorios de acuerdo a lo presentado anteriormente. Esto se debe a que los tubos de Pitot no son recomendables para medir ráfagas de viento que provienen de diferentes direcciones, es decir, los tubos de Pitot están diseñados para medir fluidos que pasan a través de el de forma paralela. Razón por la cual los tubo de Pitot pueden sensar satisfactoriamente los flujos de viento en un avión. Cuando se quiere medir el flujo del viento en un helicóptero utilizando tubos de Pitot, la presión estática se ve afectada cuando el viento ataca en ´angulo distinto al de un flujo paralelo al tubo de Pitot,

ocasionando errores de medición considerables. Las Figuras [6.6](#page-63-0) y [6.7](#page-64-0) muestran los resultados obtenidos del comportamiento del tubo de Pitot en pruebas de vuelo en exteriores para medir ráfagas de viento comparando con los ángulos de roll y pitch de la central inercial. Es es porque, si una ráfaga de viento mueve la helicóptero, ésta genera directamente un movimiento rotacional al rededor del helicóptero reflejándose en los ángulos de roll, pitch y yaw.

<span id="page-63-0"></span>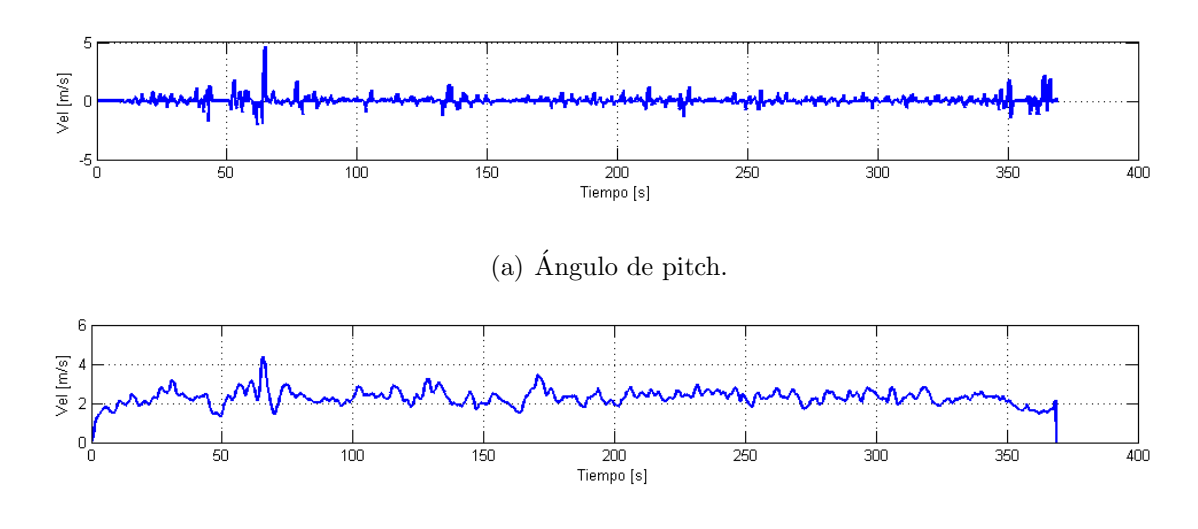

(b) Velocidad de viento en x.

Figura 6.6: Comparacion del ángulo de pitch con la velocidad de viento del tubo de Pitot en x.

<span id="page-64-0"></span>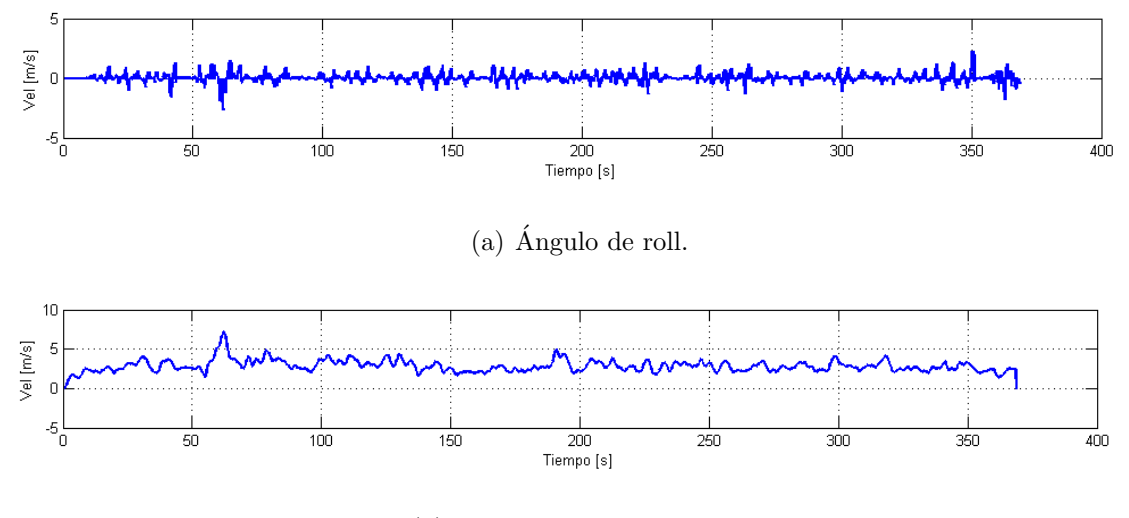

(b) Velocidad de viento en y.

Figura 6.7: Comparacion de ángulo de roll con la velocidad de viento del tubo de Pitot en y.

Por otro lado, de las Figuras [6.6-](#page-63-0)a y [6.7-](#page-64-0)b se espera una relación en las gráficas debido al hecho de que para que un helicóptero Cuadrirrotor se mueva en el plano  $x-y$  del marco inercial necesita de un par para que éste incline al helicóptero y así se genere un movimiento de traslación, por lo que se espera una relación entre las gráficas de los ángulos con las gráficas de la velocidad del viento obtenida del tubo de Pitot. El par es generado por el viento como se aprecia en la Figura [6.8.](#page-65-0) Sin embargo, en vuelos en exteriores no se garantiza que el flujo de viento fluya de forma paralela al sensor.

<span id="page-65-0"></span>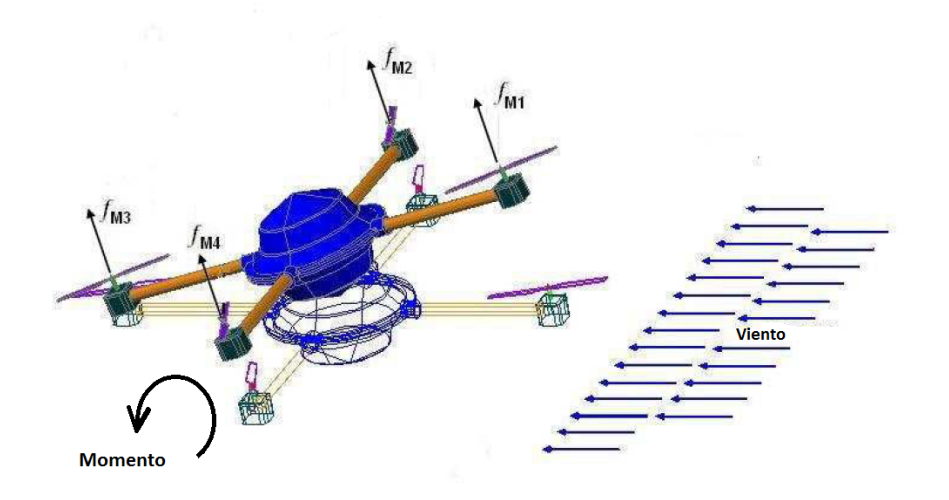

Figura 6.8: Comportamiento del Cuadrirrotor ante ráfagas de viento. El viento ocasiona un momento en un eje inclinando al vehículo para que éste experimente un movimiento de traslación en el sentido del viento.

Adicionalmente, se realizaron diversos experimentos con ventiladores para medir ráfagas de viento con los tubos de Pitot. En dichos experimentos se podía cambiar en ángulo de las ráfagas de viento respecto del sensor y en tal caso se obtuvieron resultados no satisfactorios, es decir, no es recomendable utilizar un sensor como lo es un tubo de Pitot para medir las ráfagas del viento en un helicóptero, debido a que el viento proviene de diferentes direcciones y por lo tanto el sensor no es capaz de registrar esas lecturas provenientes de diferentes ángulos.

Por otra parte, como ya se menciono, en [\[16\]](#page-93-5) realizan la medición y compensación de las ráfagas de viento realimentando los datos del sensor de viento al control de orientación, sin embargo, esto es posible debido al hecho de que en los experimentos realizados por los autores se tiene un ambiente controlado, es decir, las pruebas se hicieron con el uso de ventiladores para generar ráfagas de viento garantizando de esta forma la dirección del flujo del viento, en particular que el viento fluyera paralelo al tubo de Pitot.

Finalmente en este trabajo de tesis se descarta la idea de medir las perturbaciones del viento con tubos de Pitot, por lo ya mostrado anteriormente, por lo que se concluye que al menos para esta tesis, no se recomienda utilizar este tipo de sensores en un Cuadrirrotor.

#### 6.1.2 Resultados del observador en tiempo real.

A continuación se presentan los resultados experimentales de tres pruebas de vuelos en tiempo real de la estimación y compensación de viento en los ejes  $x \, y \, y$ , adicionalmente se muestran gráficas de la posición del Cuadrirrotor adquiridas de un GPS para comprobar la compensación de las perturbaciones generadas por ráfagas de viento.

Diferentes experimentos se realizaron en condiciones de ráfagas de viento moderadas, pero sólo tres experimentos se mostrarán a continuación, debido a que se considera que es suficiente para fines demostrativos del observador de perturbaciones por ráfagas de viento.

En estos experimentos el objetivo es mantener al Cuadrirrotor volando en un punto en el espacio (vuelo en modo estacionario) ante ráfagas de viento en vuelo autónomo, es decir, con controles de posición y orientación. Además se hace la realimentación del observador de perturbación por ráfagas de viento para compensar dichas perturbaciones.

En la Figura [6.9](#page-67-0) se muestra una gráfica de la posición en metros del Cuadrirrotor durante el primer experimento de vuelo en un ambiente con ráfagas de viento con un rango de 0 a 5 m/s. En dicha prueba, se tiene al helic´optero volando en modo estacionario por lo que la posición a mantener es la posición  $(0, 0)$  según el marco inercial definido en el Capitulo [2.](#page-24-0) Además se muestra que inicialmente el helicóptero voló sin compensación de la perturbación, es decir, sin la estimación de las perturbaciones por ráfagas de viento, donde en tal caso, se observa un error de la posición de hasta  $\pm$  4 m aproximadamente para el eje y y de  $\pm$  5 m de error aproximadamente para el eje  $x$ . Por otra parte, cuando se activa la compensación de la perturbación disminuye considerablemente el error de posición, manteniendo al helicóptero en un rango de error  $\pm 2$  m. Cabe mencionar que éste es un error aceptable considerando que el sensor de GPS tiene un error en algunos casos de hasta 2 m, esto es debido a que se debe de tener en consideración las condiciones meteorológicas, la geografía del lugar donde se realizan las mediciones, etc $\acute{e}$ tera.

<span id="page-67-0"></span>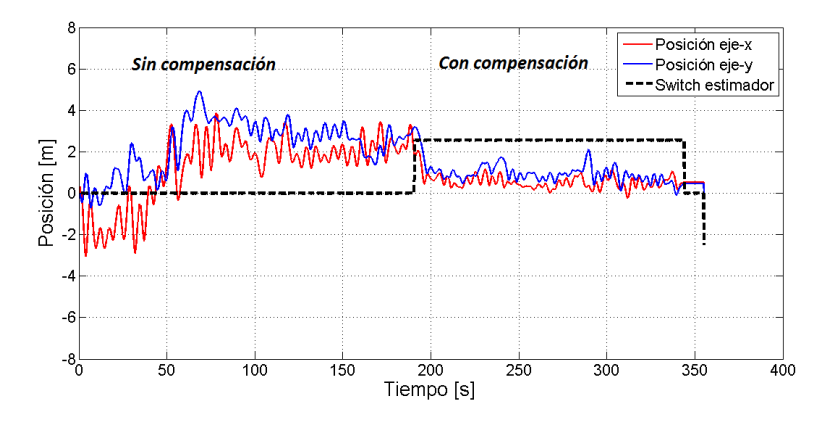

Figura 6.9: Posición del Cuadrirrotor en condiciones de viento sin compensación y con compensación (prueba 1).

En la Figura [6.10](#page-68-0) se muestra gráficas del control que es realimentado en la orientación en pitch y roll. En dicha figura se observan gráficas donde el control tanto en pitch como en roll consisten en un controlador del tipo PD que es el caso donde no tiene compensación, sin embargo, cuando se hace la compensación de la perturbación, se tiene un controlador PD  $+ \hat{v}(t)$ , donde  $\hat{v}(t)$  es la estimación de la perturbación ocasionada por las ráfagas de viento como se aprecia en el diagrama de la Figura [4.1](#page-40-0) del Capitulo [4.](#page-36-0)

<span id="page-68-0"></span>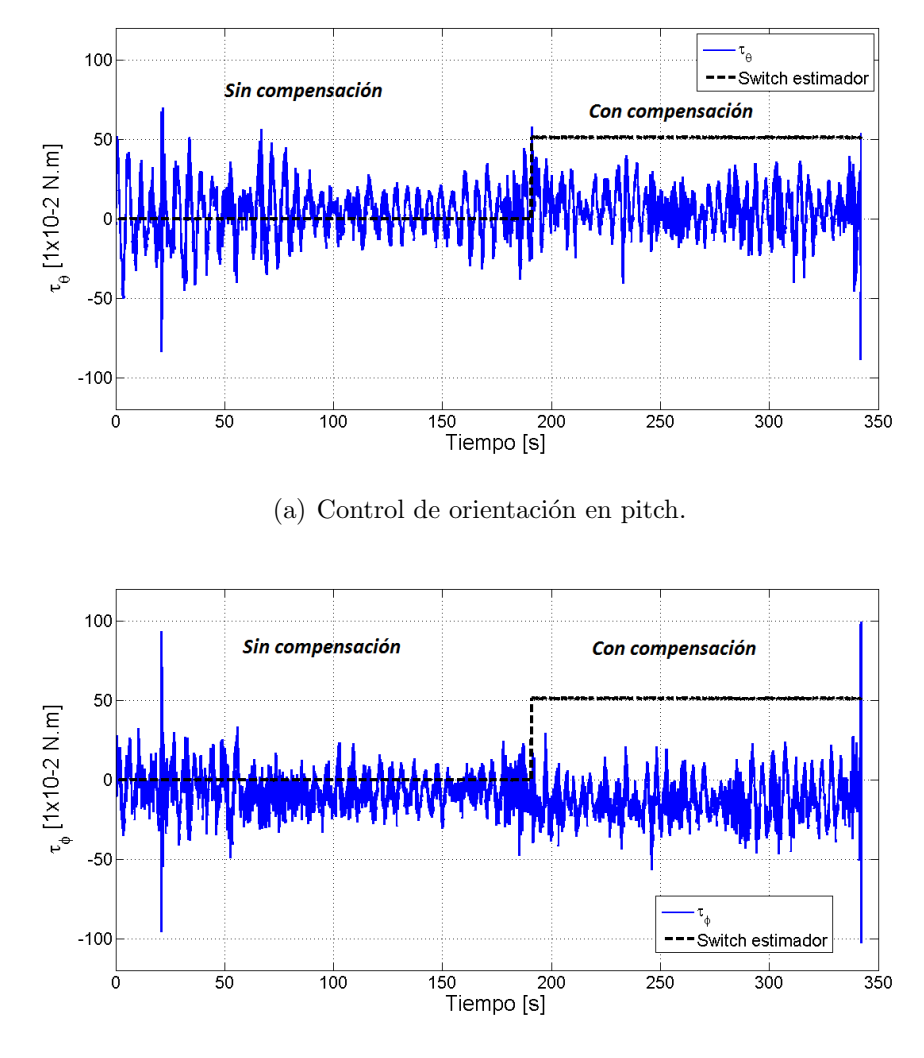

(b) Control de orientación en roll.

Figura 6.10: Control de la orientción en pitch y roll, PD y PD +  $\hat{v}(t)$  (prueba 1).

En la Figura [6.11](#page-69-0) se muestra la estimación de la perturbación ocasionada por las ráfagas de viento en pitch y roll. Esta gráfica muestra el valor que corresponde con  $\hat{v}(t)$  según el observador (ecuación [\(4.10\)](#page-39-3)) propuesto en el Capitulo [4](#page-36-0) y es la que contribuye con el controlador del tipo PD para lograr la compensación de la perturbación. Por otro lado, para obtener una mayor exactitud en cuanto a las unidades de la estimación de la perturbación las cuales son un par o momento, se realizaron pruebas para caracterizar cada uno de los

motores y obtener la fuerza de empuje de cada uno para así calcular el par que generan al rededor de los ángulos de Euler, como se explica en el Apéndice [B.](#page-86-0)

<span id="page-69-0"></span>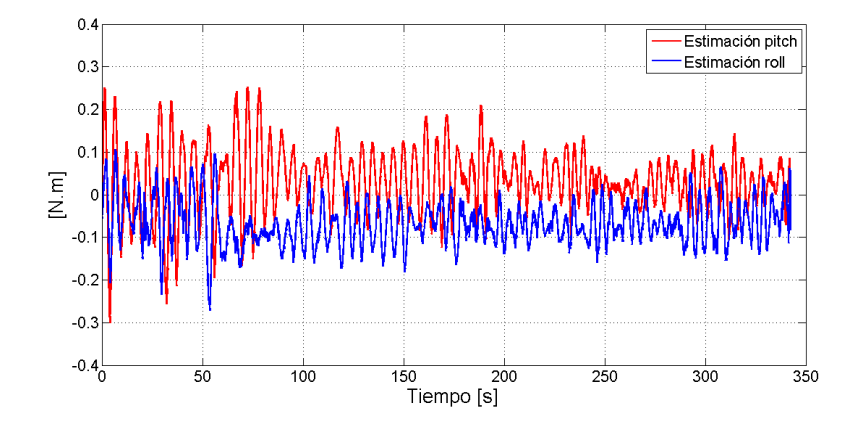

Figura 6.11: Resultados del estimador  $\hat{v}(t)$  en pitch y roll.

Finalmente, en la Figura [6.12](#page-70-0) se muestran gráficas en el plano  $x - y$  de la posición de Cuadrirrotor tomadas del sensor GPS durante la primer prueba. Cabe mencionar que estas gráficas son las mostradas en la Figura [6.9](#page-67-0) sólo que aquí se muestran en el plano  $x - y$  para tener una mejor perspectiva de la posición de vehículo. Se muestran dos gráficas, la primera es sin compensación de la fuerza de perturbación y la segunda es con la estimación de la perturbación. De las gráficas se aprecia que al ejecutar la realimentación de la perturbación, es helicóptero se mantiene en una región mas estrecha, es decir, en  $\pm 2$  m tanto en el eje x como en y. Sin embargo, sin realimentación de la perturbación el helicóptero vuela al rededor de una región más grande, es decir, en  $\pm 5$  m tanto den el eje x como en el eje y.

<span id="page-70-0"></span>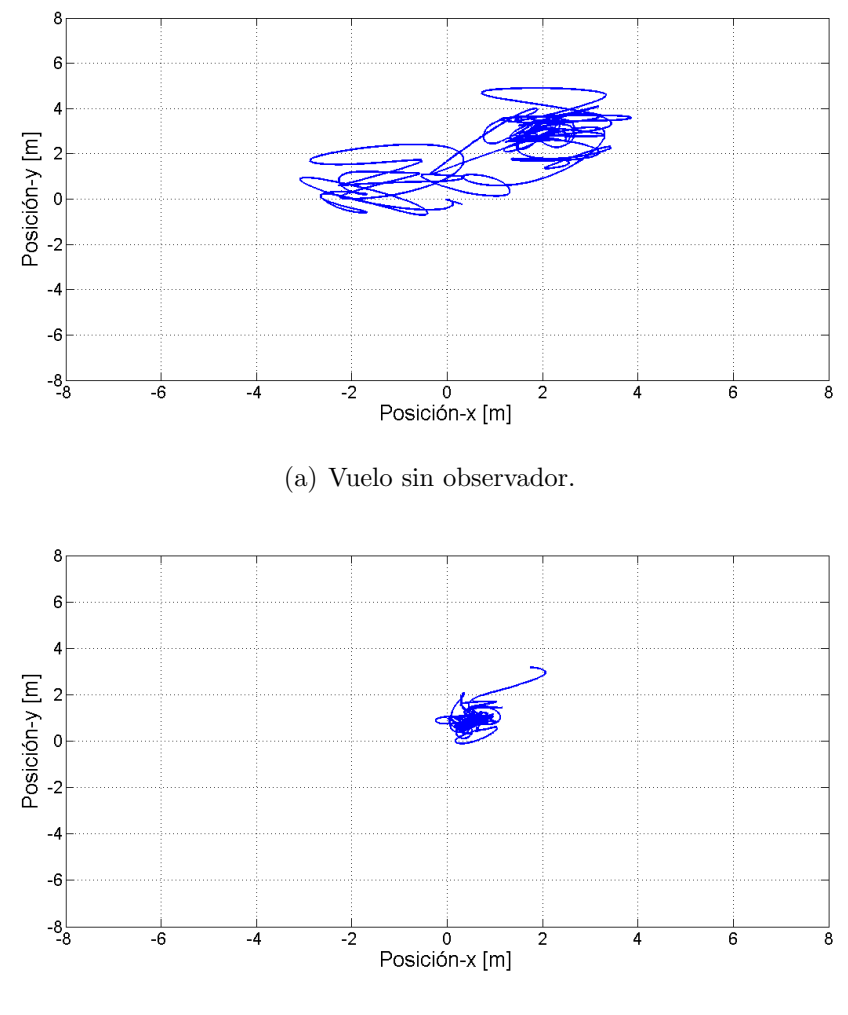

(b) Vuelo con observador.

Figura 6.12: Posición del Cuadrirrotor en condiciones de viento en el plano  $x-y$  (prueba 1).

A continuación se muestra la segunda prueba en vuelo en exteriores, en la Figura [6.13](#page-71-0) se observa la gráfica de posición de vehículo ante un ambiente con ráfagas de viento. A diferencia de la Figura [6.9](#page-67-0) mostrada anteriormente, el Cuadrirrotor empieza el vuelo sin compensación, para después volar con la compensación de la perturbación y finalmente se desactiva la compensación nuevamente. De la gráfica de observa que durante la compensación de la estimación de ráfagas de viento, la posición tanto en x como en y según la señal de GPS se mejora, es decir, el error de posición se acota en  $\pm 2$  m; sin embargo, durante el vuelo sin

compensación el error de posición alcanza valores de  $\pm 8$  m.

<span id="page-71-0"></span>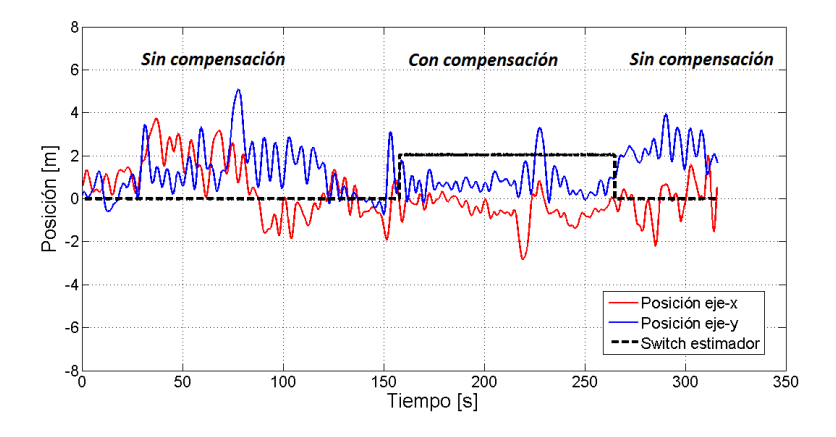

Figura 6.13: Posición del Cuadrirrotor en condiciones de viento sin compensación y con compensación (prueba 2).

La Figura [6.14](#page-72-0) muestra la estimación de la perturbación en roll y pitch; igual que el la Figura [6.10](#page-68-0) se muestra la estimación de la perturbación comparando con los ángulos dados por la central inercial. De las gráficas se observa que la estimación de la fuerza de perturbación siguen la forma de la señal del ángulo.
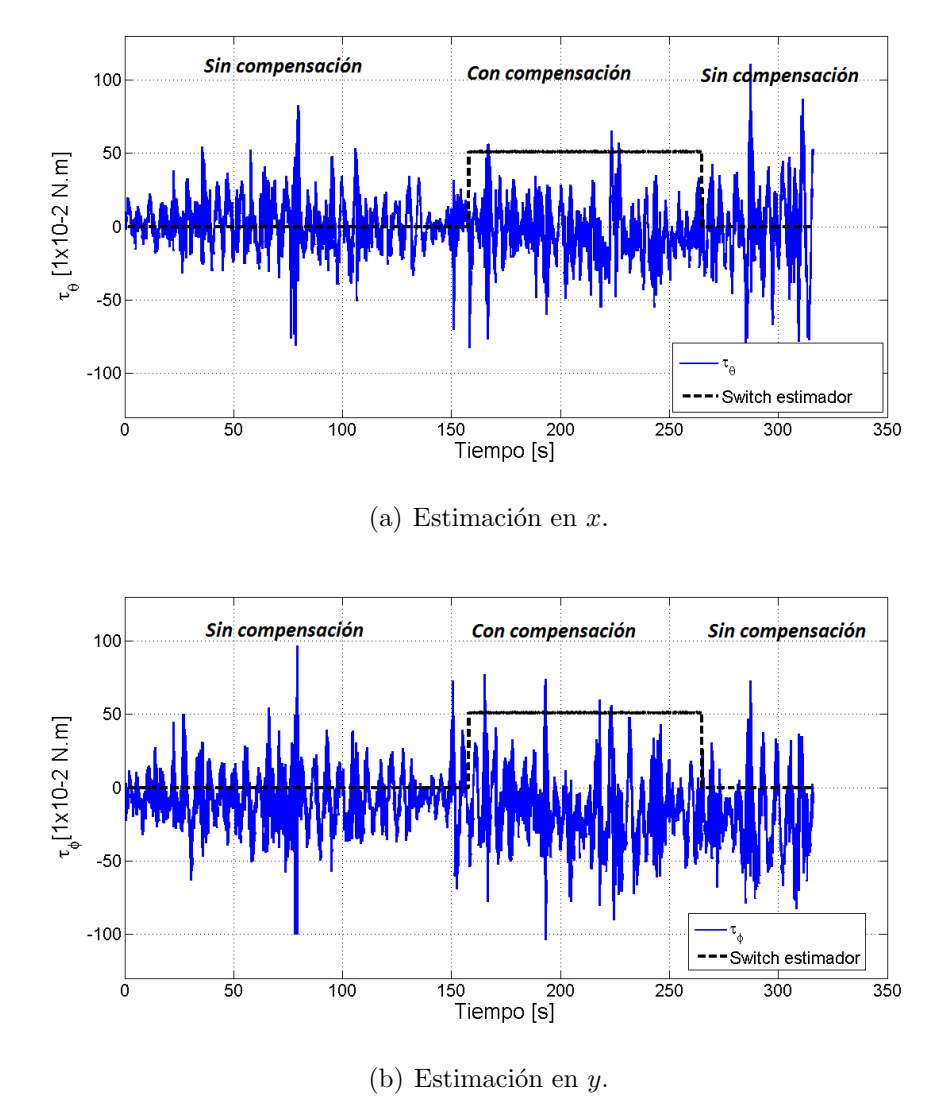

Figura 6.14: Estimación de la perturbación de ráfagas de viento en el plano  $x-y$  (prueba 2).

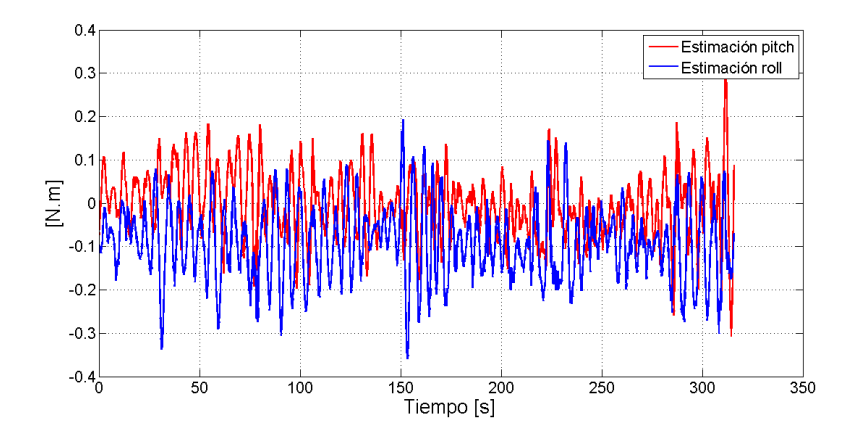

Figura 6.15: Resultados del estimador  $\hat{v}(t)$  en pitch y roll.

La Figura [6.16](#page-74-0) muestra la posición del Cuadrirrotor en el plano  $x - y$ . La señal se obtuvo del sensor GPS; en las dos gráficas se muestran la posición de Cuadrirrotor con compensación y sin compensación, se aprecia como se reduce el error de la posición de acuerdo a lo mencionado en la Figura [6.13.](#page-71-0)

<span id="page-74-0"></span>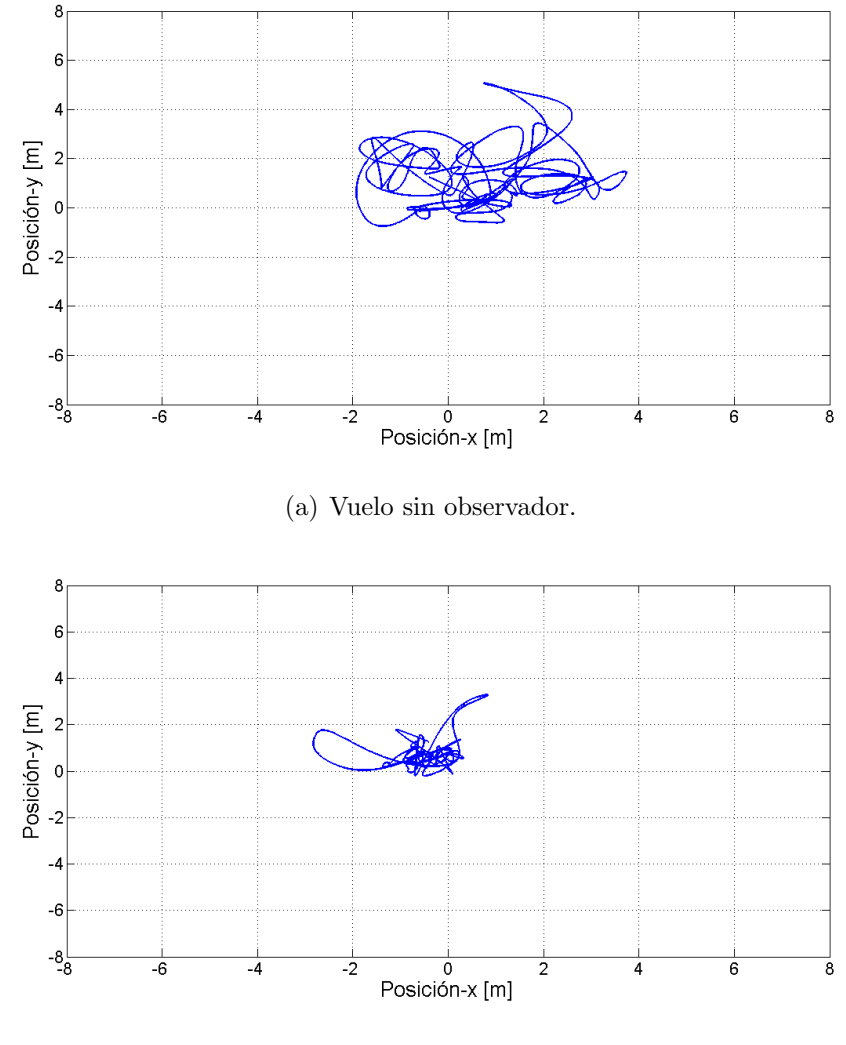

(b) Vuelo con observador.

Figura 6.16: Posición del Cuadrirrotor en condiciones de viento en el plano  $x-y$  (prueba 2).

Finalmente se muestra la tercera y ultima prueba, donde el Cuadrirrotor realizó un vuelo en modo estacionario sometido a ráfagas de viento dadas por las condiciones climatológicas. Durante esta prueba se registraron ráfagas de viento de hasta 5 m/s según el anemómetro. En la Figura [6.17](#page-75-0) se muestra la posición del Cuadrirrotor, donde la posición de referencia es 0. Durante en vuelo sin compensación se registró un error de posición menor a  $\pm$  15 m, por otro lado, durante la compensación se registró un error menor a  $\pm$  2 m, al igual que es las pruebas mostradas anteriormente, éste error durante la compensación de la perturbación es aceptable considerando que el GPS tiene un error de  $\pm$  2 m.

<span id="page-75-0"></span>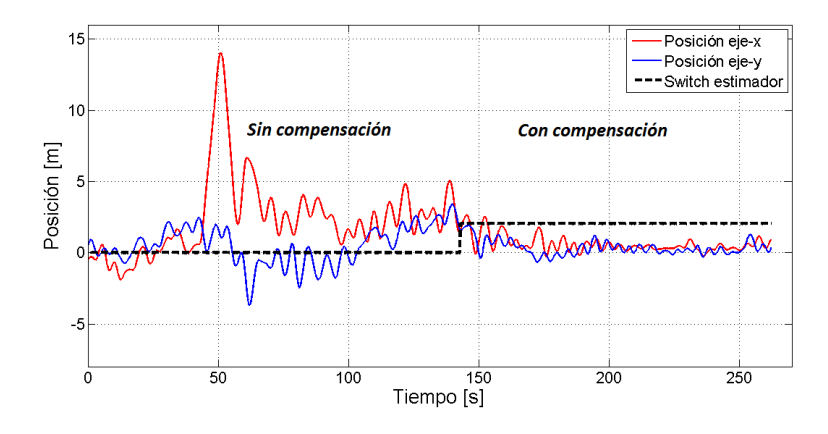

Figura 6.17: Posición del Cuadrirrotor en condiciones de viento sin compensación y con compensación (prueba 3).

En la Figura [6.18](#page-76-0) se muestran los resultados del controlador de orientación, PD (sin compensación) y PD +  $\hat{v}(t)$  (con compensación de la perturbación).

<span id="page-76-0"></span>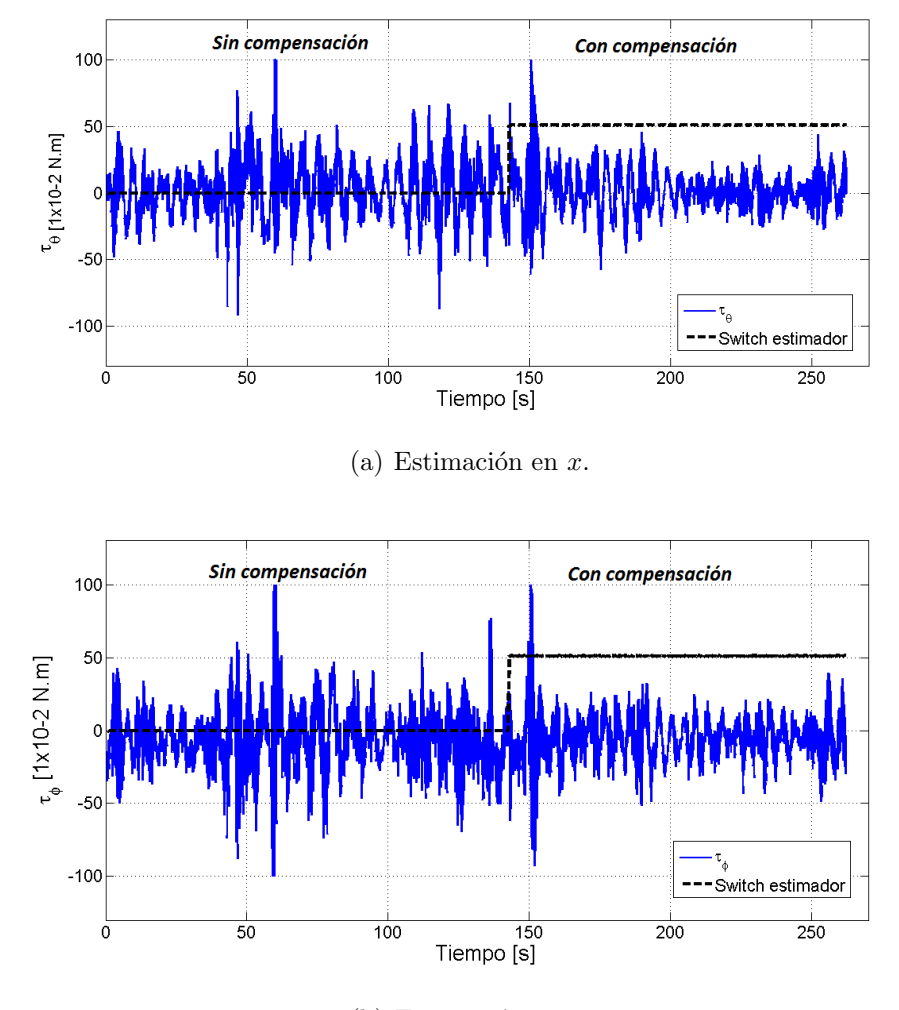

(b) Estimación en  $y$ .

Figura 6.18: Estimación de la perturbación de ráfagas de viento en el plano  $x-y$  (prueba 3).

La Figura [6.19](#page-77-0) muestra la estimación de la perturbación por ráfagas de viento, es decir,  $\hat{v}(t)$  en pitch y roll.

<span id="page-77-0"></span>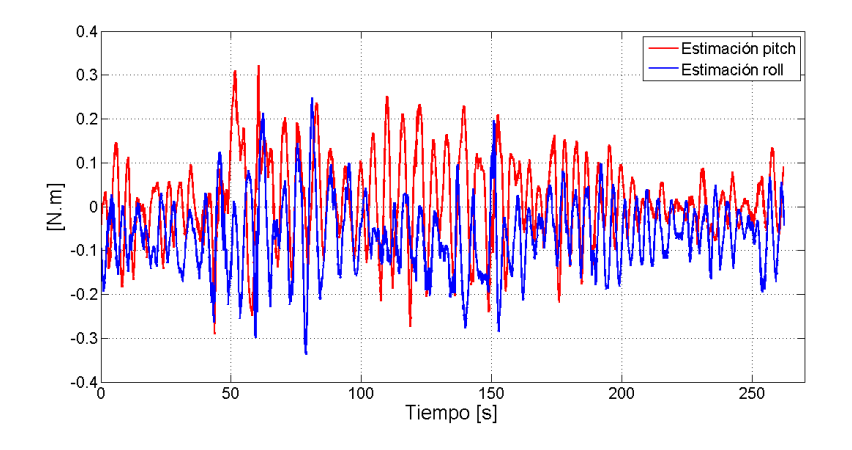

Figura 6.19: Resultados del estimador  $\hat{v}(t)$  en pitch y roll (Experimento 3).

La Figura [6.20](#page-78-0) muestra la posición del Cuadrirrotor en el plano  $x-y$ , en estas gráficas se observa una mejora en la posición del helicóptero, dichas gráficas son las mismas mostradas en la Figura [6.17,](#page-75-0) la posición del helicóptero en vuelo estacionario es la  $(0, 0)$ . Se observa que cuando se vuela sin el observador de la perturbación se tiene una región de hasta  $\pm$  15 m, sin embargo, cuando se activa el observador de la perturbación se reduce la región de vuelo  $a \pm$  2 m.

<span id="page-78-0"></span>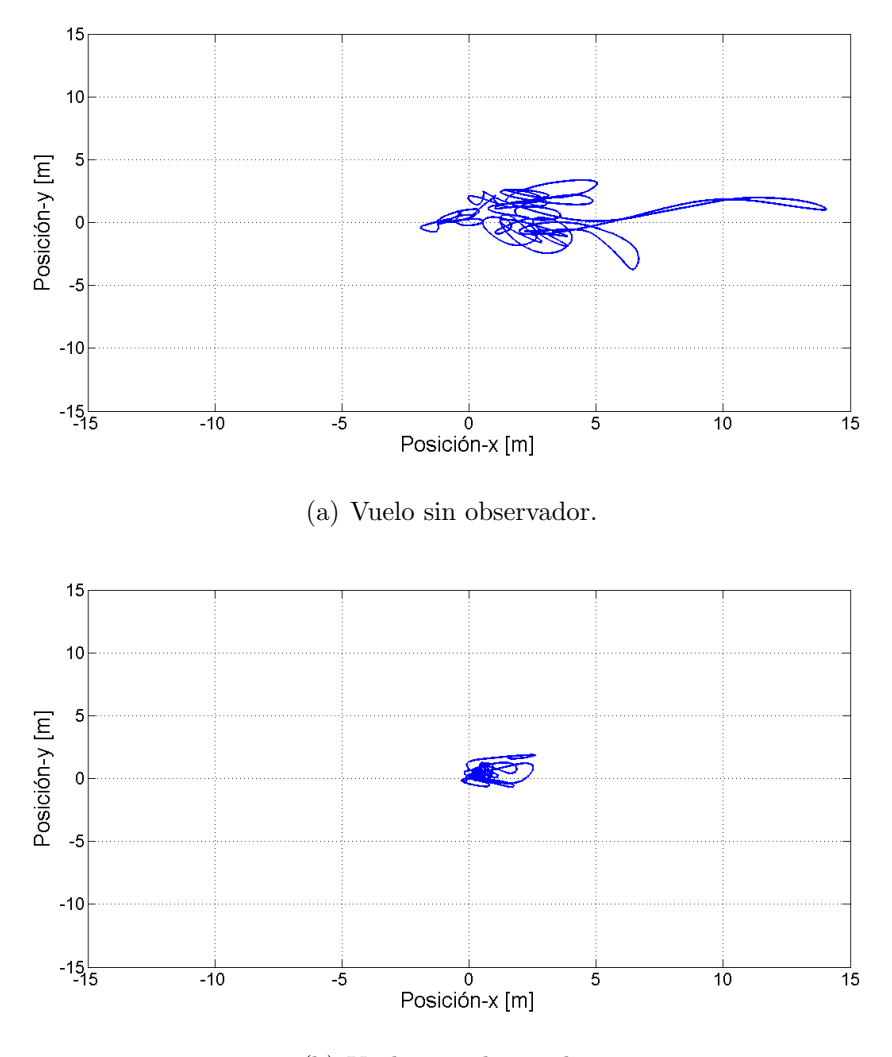

(b) Vuelo con observador.

Figura 6.20: Posición del Cuadrirrotor en condiciones de viento en el plano  $x-y$  (prueba 3).

Si se comparan los resultados de los tres experimentos, se observa que hay una aparente mejora en el experimento tres, de acuerdo a las gráficas [6.20,](#page-78-0) sin embargo, esto se debe a que como ya se mencion´o anteriormente, los experimentos fueron realizados en exteriores por lo que no se tiene control de las magnitudes de las ráfagas de viento ni de la dirección de las mismas, es decir, en el último experimento es posible que se haya dado el caso de haber volado ante ráfagas de viento menores a 5 m/s, no así en el experimento dos, donde se observa que el Cuadrirrotor fue llevado al limite de tolerancia.

### 6.2 Conclusiones

En cuanto a la primer estrategia para comparar el observador de la perturbación, se considero acondicionar un sensor para medir las perturbaciones generadas por ráfagas de viento, dicho sensor consistió en un tubo de Pitot el cual es analógico y fue acondicionado para funcionar con el piloto automático Pixhawk. Dicho sensor fue implementado tanto en hardware y software para detectar pequeñas ráfagas de viento de hasta  $0.5 \text{ m/s}$ , sin embargo, se descubrió que un tubo de Pitot no es recomendable para sensar ráfagas de viento que vienen de diferentes ´angulos, es decir, el tubo de Pitot trabaja de forma eficiente en situaciones donde las ráfagas de viento viene de frente a él. Por lo que se concluye que no es recomendable utilizar un tubo de Pitot para medir ráfagas de viento en un helicóptero en exteriores, esto es debido a que en el exterior no se tiene control de la dirección donde provienen dichas ráfagas de viento. Por otro lado, en  $[16]$  muestran resultados de estimación y compensación de ráfagas de viento, así como la utilización de tubos de Pitot para medir las ráfagas de viento, sin embargo, estos resultados presentados fueron realizados en ambientes controlados, es decir, el viento fue generado por ventiladores y de esta forma es posible también controlar la dirección en la que las ráfagas de viento atacan al helicóptero.

Por otro lado, de las gráficas mostradas basadas en lo experimentos en tiempo real de las Figuras [6.9-](#page-67-0)[6.20](#page-78-0) se observa un comportamiento aceptable del observador lineal para estimar las ráfagas de viento, obteniendo un error de  $\pm 2$  m, esto es aceptable debido a que para validar esto se toman las señales de posición en metros dadas por el GPS, donde dicho GPS tiene errores promedio de  $\pm$  2 m y estos puede variar de acuerdo a las condiciones meteorológicas, geografía del terreno, es decir, lugares con edificios, arboles, etcétera. Por otra parte, en las diferentes pruebas realizadas se obtuvo un limite en cuanto a la magnitud de las ráfagas de viento soportadas por en vehículo el cual es de 5 m/s aproximadamente considerando una zona segura de operación del vehículo, sin embargo, es posible que dicho limite pueda ser ampliado inclusive a 7 m/s aproximadamente, esto se puede conseguir incrementando y/o sintonizando las ganancias del observador, control de orientación y control de posición pero por razones de seguridad para en helicóptero se ha dejado el limite de ráfagas de viento a 5 m/s. Más aún, es posible aumentar el limite de los 5 m/s posiblemente igualando la marca impuesta por el AscTec Falcon 8 [\[11\]](#page-93-1) que son de 11 m/s pero para esto se tienen que hacer modificaciones al Cuadrirrotor en el sentido de hacerlo más pesado, motores de mayor potencia, hélices más grandes, estructura m´as grande, entre otras. Finalmente por lo mencionado anteriormente se concluye que dadas las características físicas del Cuadrirrotor, es recomendable volar ante ráfagas de viento menores a 5 m/s de acuerdo a diferentes experimentos realizados.

### Apéndice A

## MATRIZ DE ROTACIÓN

### A.1 Cinemática de Cuadrirrotor

En esta sección se analizan los movimientos asociados a la cinemática de un cuerpo en el espacio, particularizando a la cinemática de los vehículos aéreos.

Una parte importante para el estudio del movimiento de los vehículos aéreos es la de definir los marcos de referencia inercial y no inercial.

#### A.1.1 Marcos de referencia

Para definir la orientación de un cuerpo en el espacio es necesario considerar dos marcos de referencia ortogonales, es decir, (1) el marco de referencia en el cuerpo B y (2) el marco de referencia inercial I.

- 1. I denota el sistema inercial en base a la regla de la mano derecha, para el cual su origen es O se encuentra localizado en la superficie de la tierra. Podemos asociar I al sistema de ejes coordenados  $\{i_O^I, j_O^I, k_O^I\}$ .
- 2. B es el sistema de ejes coordenados acoplado al cuerpo (para este caso, el vehículo a´ereo) y donde su origen se encuentra localizado en el centro de masa del propio cuerpo (C). Este marco está asociado al sistema de ejes  $\{i_C^B, j_C^B, k_C^B\}$ , donde  $i_C^B$ , es el eje de

roll, el cual está orientado para generar un ángulo de balanceo del vehículo,  $j_C^B$ , es el eje de pitch, el cual está orientado para generar un ángulo de cabeceo del vehículo y  $k_C^B$ , es el eje de yaw, el cual está orientado para generar un ángulo de guiñada sobre el eje vertical del vehículo.

El sistema de referencia o marco e referencia es el conjunto de convenciones usadas por un observador para poder medir la posición y otras magnitudes físicas de un sistema físico y d mecánica. Las trayectorias medidas y el valor numérico de muchas magnitudes son relativas al sistema de referencia que se considere, por esa razón, se dice que el movimiento es relativo. Sin embargo, aunque los valores numéricos de las magnitudes pueden diferir de un sistema a otro, siempre están relacionados por relaciones matemáticas tales que permiten a un observador predecir los valores obtenidos por otro observador.

### A.1.2 Matriz de rotación

La convención de rotaciones usada comúnmente en aeronaves y aeroespacial que permite llevar del marco fijo al marco inercial está definido por:

$$
roll(\phi) \rightarrow pitch(\theta) \rightarrow yaw(\psi)
$$

Las matrices de rotación elementales están definidas por [\[23\]](#page-94-0), [\[29\]](#page-94-1):

$$
R(x,\phi) = \begin{bmatrix} 1 & 0 & 0 \\ 0 & \cos\phi & \sin\phi \\ 0 & -\sin\phi & \cos\phi \end{bmatrix}
$$
(A.1)  

$$
R(y,\theta) = \begin{bmatrix} \cos\theta & 0 & -\sin\theta \\ 0 & 1 & 0 \\ \sin\theta & 0 & \cos\theta \end{bmatrix}
$$
(A.2)  

$$
R(z,\psi) = \begin{bmatrix} \cos\psi & \sin\psi & 0 \\ -\sin\psi & \cos\psi & 0 \\ 0 & 0 & 1 \end{bmatrix}
$$
(A.3)

### $A.1. \quad \text{CINEMÁTICA DE CUADRIRROTOR} \tag{67}$

Ahora se define la matriz de rotación tridimensional  $R^{B\rightarrow I}$  que lleva del sistema coordenado fijo al cuerpo al sistema coordenado inercial. En primer lugar una rotación a través del ángulo  $\psi$  sobre el eje z que define el rumbo del avión. Esto es seguido por una rotación alrededor del eje y un ángulo  $\theta$ , que define la elevación de la aeronave. Por último, el ángulo  $\phi$  es una rotación sobre el nuevo eje x. Estas tres rotaciones de ángulo de Euler que relaciona el cuerpo del sistema coordenado de la aeronave al el sistema coordenado inercial fijo en la Tierra.

$$
R^{B \to I} = \begin{bmatrix} 1 & 0 & 0 \\ 0 & c_{\phi} & s_{\phi} \\ 0 & -s_{\phi} & c_{\phi} \end{bmatrix} \begin{bmatrix} c_{\theta} & 0 & -s_{\theta} \\ 0 & 1 & 0 \\ s_{\theta} & 0 & c_{\theta} \end{bmatrix} \begin{bmatrix} c_{\psi} & s_{\psi} & 0 \\ -s_{\psi} & c_{\psi} & 0 \\ 0 & 0 & 1 \end{bmatrix}
$$
  
= 
$$
\begin{bmatrix} c_{\theta}c_{\psi} & s_{\psi}c_{\theta} & -s_{\theta} \\ c_{\psi}s_{\theta}s_{\phi} & s_{\psi}s_{\theta}s_{\phi} + c_{\psi}c_{\theta} & c_{\theta}s_{\phi} \\ c_{\psi}s_{\theta}s_{\phi} + s_{\psi}c_{\phi} & s_{\psi}s_{\theta}s_{\phi} - c_{\psi}c_{\phi} & c_{\theta}c_{\phi} \end{bmatrix}
$$
(A.4)

68  $AP \acute{E} \text{NDICE A. } \text{MATRIZ DE ROTACI} \acute{O} \text{N}$ 

### Apéndice B

# CARACTERIZACIÓN DE LOS MOTORES

En esta sección se muestra resultados de parámetros de fuerza de los motores utilizados en el Cuadrirrotor. Debido a que el observador de perturbaciones dadas por ráfagas de viento es un observador de las fuerzas de torsión en roll y pitch que inducen las ráfagas de viento sobre el Cuadrirrotor, es necesario estimar el orden de las magnitudes de esas fuerzas fuerzas de torsión, por lo que en este apéndice se muestra un procedimiento para medir dichas fuerzas de torsi´on. El m´etodo presentado consiste primero en caracterizar la fuerza de empuje de cada uno de los motores que utiliza el Cuadrirrotor, esto es debido a que no es posible tener motores idénticos en la vida real; y segundo, obtener una expresión algebraica de la fuerza de los motores en función de la señal PWM <sup>[1](#page-86-0)</sup> enviada por el microcontrolador y posteriormente programar el Cuadrirrotor para que pueda obtener en real-time las fuerzas de empuje y calcular los momentos o fuerzas de torsión en roll y pitch.

<span id="page-86-0"></span><sup>&</sup>lt;sup>1</sup>La modulación por ancho de pulsos (también conocida como PWM, siglas en inglés de pulse-width modulation) de una señal o fuente de energía es una técnica en la que se modifica el ciclo de trabajo de una señal periódica (una senoidal o una cuadrada, por ejemplo), ya sea para transmitir información a través de un canal de comunicaciones o para controlar la cantidad de energía que se envía a una carga.

### B.1 Fuerza de Empuje de los Motores

Para medir la fuerza de empuje se propone un sistema de palanca como el mostrado en la Figura [B.1,](#page-87-0) donde el pivote se sitúa en el centro de la palanca balanceada y en los entremos se coloca un motor que genera una fuerza de empuje y en el otro extremo una bascula para medir dicha fuerza de empuje debida a una fuerza de reacción de igual magnitud dada por el motor y por la acción del par generado por la palanca [\[21\]](#page-94-2).

<span id="page-87-0"></span>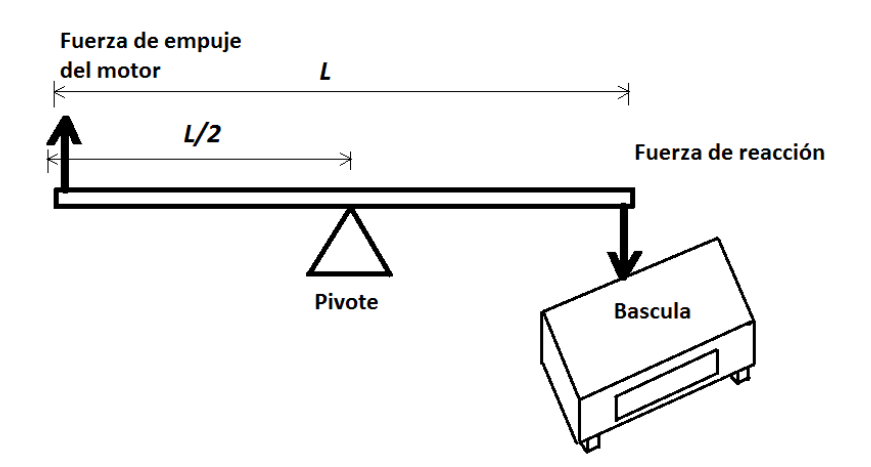

Figura B.1: Esquema para medir la fuerza de empuje de los motores.

En la Figura [B.2](#page-88-0) se muestra la plataforma experimental montada para caracterizar los motores. Para estos experimentos se desarrolló un programa para poder guardar en memoria los datos del PWM provenientes del radio control que se envía directamente a los motores.

#### <span id="page-88-0"></span>B.1. FUERZA DE EMPUJE DE LOS MOTORES 71

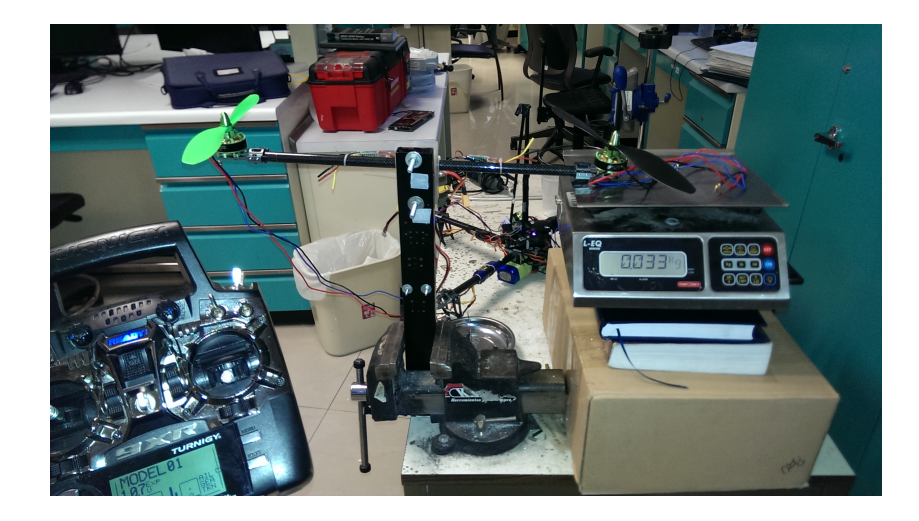

Figura B.2: Plataforma de pruebas para medir el empuje de un motor.

Los datos recolectados para caracterizar los motores, consiste en asociar a cada valor de PWM del motor, un valor de empuje de fuerza registrado por la bascula. En la Figura [B.3](#page-89-0) se muestras las curvas de caracterización de cada uno de los motores en relación a la señal de PWM con la fuerza en Newtons.

<span id="page-89-0"></span>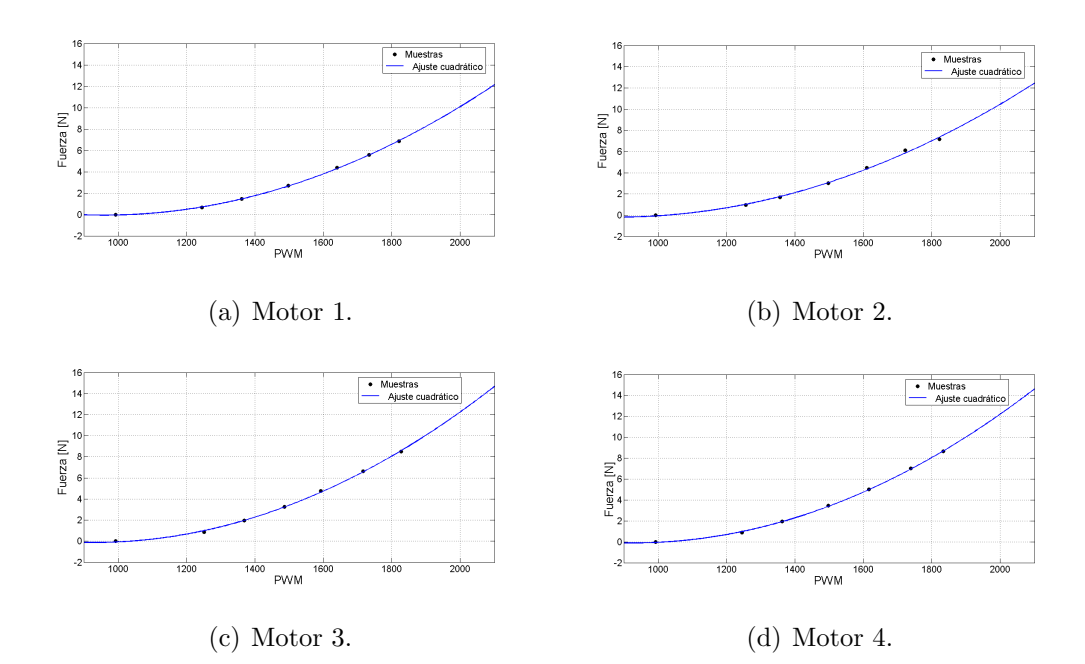

Figura B.3: Relación entre PWM y la fuerza de empuje.

A continuación se muestran las ecuaciones de segundo grado del ajuste por mínimos cuadrados de cada motor, donde  $F_i$  corresponde a la fuerza en Newtons del *i*-esimo motor,  $p_i$  corresponde a los valores de PWM del *i*-esimo motor para  $i = 1, 2, 3, 4$ . Además estas ecuaciones son validas para un valor de PWM de 994 < PWM < 2015 debido a que este es el rango de operación de los controladores de velocidad de señal PWM.

<span id="page-89-1"></span>
$$
F_1 = 9.3905^{-6}p_1^2 - 0.018025p_1 + 8.608
$$
 (B.1)

$$
F_2 = 8.4512X10^{-6}p_2^2 - 0.014827p_2 + 6.3307
$$
 (B.2)

$$
F_3 = 1.0802X10^{-5}p_3^2 - 0.020071p_3 + 9.2182
$$
 (B.3)

$$
F_4 = 1.0706X10^{-5}p_4^2 - 0.019849p_4 + 9.1116
$$
 (B.4)

### B.2 Momentos en Roll y Pitch

<span id="page-90-0"></span>Para medir los pares en  $\phi$  y  $\theta$  se emplean las ecuaciones [2.18, 2.19](#page-28-0) y [2.20](#page-28-0) del capitulo [2.](#page-24-0) En la Figura [B.4](#page-90-0) se muestra un esquema del Cuadrirrotor con la numeración de los motores y los momentos en $\phi$ y $\theta,$ además se considera una configuración en "X", por lo tanto la distancia  $l$  del centro del vehículo a los motores se considera según el esquema.

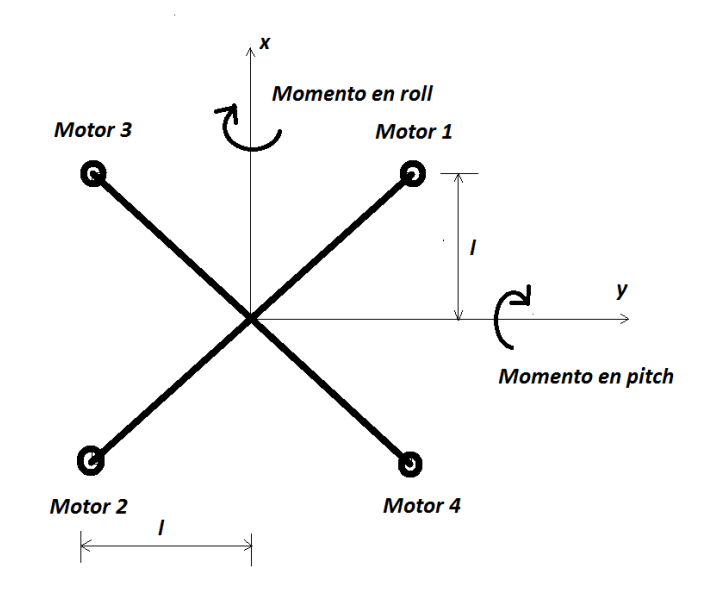

Figura B.4: Pares en roll y pitch.

Finalmente la fuerza  $f_i$  de cada motor se obtiene de las curvas de caracterización de la Figura [B.3](#page-89-0) y las ecuaciones [B.1-B.4.](#page-89-1) Estas ecuaciones son implementadas en tiempo real en el microcontrolador para calcular los momentos en roll y pitch.

# **BIBLIOGRAFÍA**

- [1] Overview of wind gust modelling with application to autonomous low-level uav control. Defence Research and Development Canada - Ottawa, 2006.
- [2] <http://pixhawk.org/modules/pixhawk>, 2015. [Visitado el 4-Julio-2015].
- [3] <https://pixhawk.org/modules/px4fmu>, 2015. [Visitado el 4-Julio-2015].
- [4] <https://pixhawk.org/modules/px4io>, 2015. [Visitado el 4-Julio-2015].
- [5] <https://store.3drobotics.com/products/3dr-pixhawk>, 2015. [Visitado el 12-Julio-2015].
- [6] <https://store.3drobotics.com/products/3dr-gps-ublox-with-compass>, 2015. [Visitado el 12-Julio-2015].
- [7] <http://dle.rae.es/?id=V3eQL8w&o=h>, 2015. [Visitado el 6-Noviembre-2015].
- [8] <http://ww1.microchip.com/downloads/jp/DeviceDoc/jp546216.pdf>, 2015. [Visitado el 2-Septiembre-2015].
- [9] <https://www.arduino.cc/en/Main/ArduinoBoardNano>, 2015. [Visitado el 2- Septiembre-2015].
- [10] <http://www.microinstruments.ca/spec/DT-8880%20%20manual.pdf>, 2015. [Visitado el 2-Septiembre-2015].
- <span id="page-93-1"></span>[11] <http://www.asctec.de/uav-uas-drohnen-flugsysteme/asctec-falcon-8/>, 2015. [Visitado el 2-octubre-2015].
- [12] Frank P. M. Alcorta-Garc $\rm\AA$ a E. Deterministic nonlinear obserer-based approaches to fault diagnosos: A survey. Control Eng. Practice, Vol. 5., pages 663–670, 1997.
- [13] Cervantes I Alvarez-Ram $\tilde{A}$ rez J. and Kelly R. Pid regulation of robot manipulators: stability and performance. System and Cont. Lett., Vol 41., pages 73–83, 2000.
- [14] Sanghyo Lee Changdon Kee Am Cho, Jihoon Kim. Wind estimation and airspeed calibration using a uav with a single-antenna gps receiver and pitot tube. Aerospace and Electronic Systems, 47:109–117, 2011.
- [15] Kendoul F. Arain, B. Real-time wind speed estimation and compensation for improved flight. Aerospace and Electronic Systems, 50:1599–1606, 2013.
- <span id="page-93-0"></span>[16] Kendoul F. Arain, B. Real-time wind speed estimation and compensation for improved flight. Aerospace and Electronic Systems, IEEE Transactions on (Volume:50 , Issue: 2 ), pages 1599–1606, 2014.
- [17] Krishna K. Busawona and Pousga Kaboreb. Disturbance attenuation using proportional integral observers. International Journal of Control, Volume 74, Issue 6,., pages 618– 627, 2010.
- [18] P Castillo, P García, R Lozano, and P Albertos. Modelado y estabilización de un helicóptero con cuatro rotores. Revista Iberoamericana de Automática e Informática Industrial RIAI, 4(1):41–57, 2007.
- [19] Busvele E. Gauthier J. P. Deza F. and Rakotopara D. High-gain estimation for nonlinear system. System and Cont. Lett., Vol 18., page 295, 1992.
- [20] Sergio DomAnguez. Control en el Espacio de Estado. Pearson Prentice Hall., 2006.
- <span id="page-94-2"></span>[21] Fanni M. Ramadan A. Abo-Ismail A. Elsamanty M., Khalifa A. Methodology for identifying quadrotor parameters, attitude estimation and control. Advanced Intelligent Mechatronics (AIM), 2013 IEEE/ASME International Conference on., pages 1343–1348, 2013.
- [22] Duff Reid Lloyd Etkin Bernard. Dynamics of Flight Stability and Control. John Wiley and Sons, 1995.
- <span id="page-94-0"></span>[23] C.P. Poole H. Goldstein and J.L. Safko. Classical Mechanics. Addison-Wesley Publishing Company, Inc. Massachusetts, 1983.
- [24] Ivan González Hernández. Control de los seis grados de libertad de un helicóptero miniatura con cuatro rotores: Vuelo autónomo en exteriores. CINVESTAV, 2013.
- [25] H. Romero R. Lozano J. Escareño, S. Salazar. Trajectory control of a quadrotor subject to 2d wind disturbances. Journal of Intelligent and Robotic Systems, 70:51–63, 2013.
- [26] H. K. Khalil. Nonlinear Systems. Prentice Hall, 2002.
- [27] Guillaume Sanahuja Omar Santos Laura E. Munoz, Pedro Castillo. Embedded robust nonlinear control for a four-rotor rotorcraft: Validation in real-time with wind disturbances. Intelligent Robots and System, pages 2682–2687, 2011.
- <span id="page-94-1"></span>[28] Rogelio Lozano. Unmanned aerial vehicles: Embedded control. John Wiley & Sons, 2013.
- [29] Seth Hutchinson Mark W. Spong and M. Vidyasagar. Robot Modeling and Control. John Wiley and Sons, INC, 2005.
- [30] Garrido R. Mart $\tilde{A}$ nez-Guerra R. and Osorio-Mir $\tilde{A}^3 nA$ . High  $gain nonlinear observer for the fault detection problem: Application to abior each. NOLCOS2001, 5th$ −431, 2001.
- [31] Abraham Efraim RodrAguez Mata. Observadores no lineales para un cultivo continuo de microorganismos. CINVESTAV, 2011.
- [32] Anselmo Ososrio Mir $\tilde{A}$ <sup>3</sup>n.Observadoresenelproblemadedetecci $\tilde{A}$ <sup>3</sup>nde fallasutilizandoherramientasalgeb diferencialesconaolicacionesaprocesosquimicos.CINV EST AV , 2002.
- [33] Derek A. Paley Nitin Sydney, Brendam Smyth. Dynamic control of autonomous quadrotor flight in an estimated wind field. Decision and Control (CDC),, 2013.
- [34] Glauthier J. P. and Bornard G. Observability for any u(t) of a class of bilinear systems. Trans. on Autom. Control. Vol. 26., pages 922–926, 1981.
- [35] Alejandro E. Dzul Pedro Castillo, Rogelio Lozano. Modelling and Control of Mini-Flying Machines. Springer, 2005.
- [36] Mart $\tilde{A}$ nez-Guerra R. and de Le $\tilde{A}^3n M \\
or$ ales J. Nonlinearestimator :  $Adifferent algebraic approach. Appl. Math. Let t., Vol9, No.4., pages 21 – 25, 1996.$
- [37] Dominguez A.R. Hernandez-Villagran D. Celikovsky S. Rodriguez-Mata A., Torres-Munoz J. Nonlinear high-gain observers with integral action: Application to bioreactors. Electrical Engineering Computing Science and Automatic Control (CCE), 2011 8th International Conference on., pages 1–6, 2011.
- [38] Diop S. and Fliess M. On nonlinear observability. European Control Conference, Grenoble., 1991.
- [39] J. J. E. Slotine and W. Li. Applied Nonlinear Control. Prentice Hall, New Jersey., 1991.
- [40] Military Specification. Flying qualities of piloted airplanes. Tech. Rep. U.S. Military Specification MIL-F-8785C.
- [41] Carlos Wang Steven L. Waslander. Wind disturbance estimation and rejection for quadrotor position control. American Institute of Aeronautics and Astronautics, 2009.